# UNIVERSIDADE DE BRASÍLIA FACULDADE DE ECONOMIA, ADMINISTRAÇÃO E CONTABILIDADE DEPARTAMENTO DE ADMINISTRAÇÃO GRADUAÇÃO EM ADMINISTRAÇÃO

GUILHERME FARIAS PRUX

**AVALIAÇÃO DA EFICIÊNCIA TÉCNICA DAS CONCESSIONÁRIAS FERROVIÁRIAS NO BRASIL POR MEIO DA ANÁLISE ENVOLTÓRIA DE DADOS** 

> BRASÍLIA – DF 2015

GUILHERME FARIAS PRUX

# **AVALIAÇÃO DA EFICIÊNCIA TÉCNICA DAS CONCESSIONÁRIAS FERROVIÁRIAS NO BRASIL POR MEIO DA ANÁLISE ENVOLTÓRIA DE DADOS**

Monografia de conclusão do curso de graduação em Bacharel em Administração, Universidade de Brasília (UnB).

Orientador: Prof. Dr. André Luiz Marques Serrano

## TERMO DE APROVAÇÃO

Avaliação da eficiência técnica das concessionárias ferroviárias no Brasil por meio da análise envoltória de dados

Esta monografia foi julgada e aprovada para a obtenção do grau de Bacharel em Administração pelo Departamento de Administração da Faculdade de Economia, Administração e Contabilidade da Universidade de Brasília.

Brasília – DF, 27 de novembro de 2015.

## **BANCA EXAMINADORA**

\_\_\_\_\_\_\_\_\_\_\_\_\_\_\_\_\_\_\_\_\_\_\_\_\_\_\_\_\_\_\_\_\_\_\_\_\_\_\_ Prof. Dr. André Luiz Marques Serrano

\_\_\_\_\_\_\_\_\_\_\_\_\_\_\_\_\_\_\_\_\_\_\_\_\_\_\_\_\_\_\_\_\_\_\_\_\_\_\_ Prof. Dr. Carlos Rosano Peña

\_\_\_\_\_\_\_\_\_\_\_\_\_\_\_\_\_\_\_\_\_\_\_\_\_\_\_\_\_\_\_\_\_\_\_\_\_\_\_ Prof. Dr. Marcelo Driemeyer Wilbert

"Só se pode alcançar um grande êxito quando nos mantemos fiéis a nós mesmos."

Friedrich Nietzsche

#### **Agradecimentos**

Primeiramente a Deus que permitiu que tudo isso acontecesse, e que finalmente eu conseguisse chegar aqui.

 Aos meus pais que fizeram de tudo para me proporcionar as melhores condições de vida, mantendo sempre firmes na determinação de educar seus filhos da melhor maneira, sempre me apoiando e aconselhando, acima de tudo me dando força e arcando com meu dispêndio financeiro. Ao meu irmão Gabriel que deu bons exemplos de como é possível crescer cada dia mais em todos os aspectos. Aos outros familiares que ficaram em Porto Alegre, que mesmo com peso da distância nunca deixaram de se preocupar comigo.

 Aos meus colegas antigos da escola e os novos da faculdade que juntos proporcionaram experiências de vida e superação durante o curso, com infinidades de momentos a recordar. Mostrando o companheirismo ao sempre estarmos juntos e dispostos a ajudar uns aos outros, formando amigos que com certeza marcaram esse período.

 Aos meus professores que procuraram passar seus melhores conhecimentos da melhor maneira possível, disseminando o conceito de que o conhecimento transborda e sempre dispostos a ajudar. Em especial ao meu orientador André que teve muita paciência comigo, apesar de tudo.

 Por fim, a minha namorada que mais do que ninguém, quase que 24 horas por dia, estava comigo me dando suporte, me acalmando nos momentos mais complicados e me ajudando principalmente nessa pesquisa.

# **SUMÁRIO**

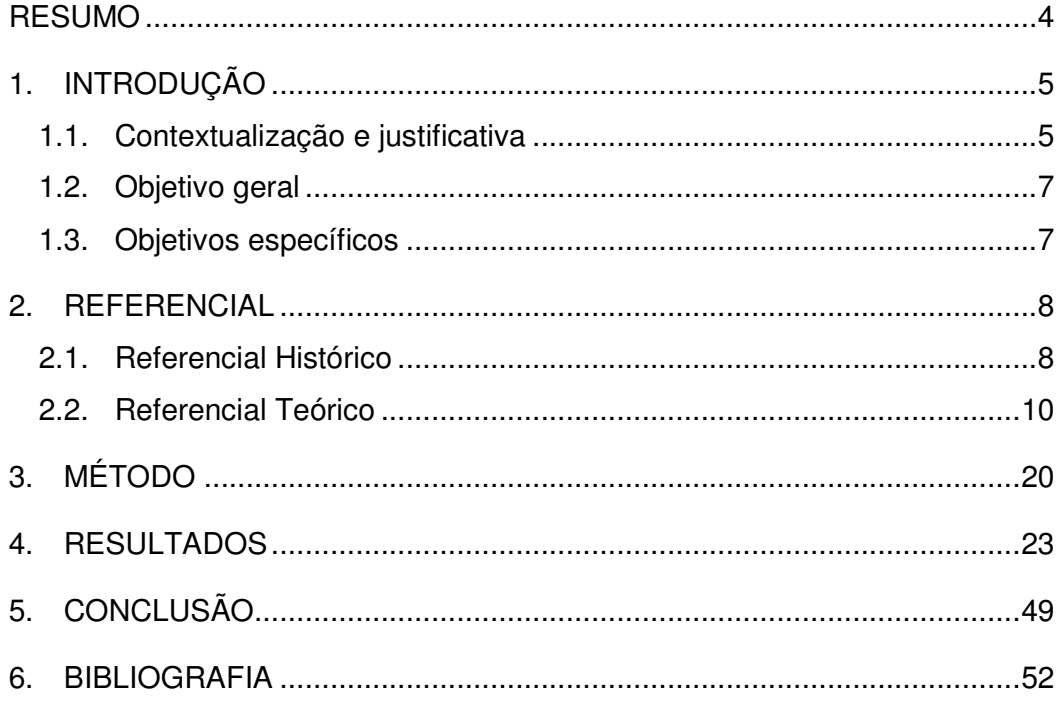

#### **RESUMO**

A questão da infraestrutura ferroviária é um ponto indispensável para que o Brasil possa crescer e se desenvolver socioeconomicamente, principalmente tendo em vista que este é um dos principais meios de transporte utilizados no país para escoamento da produção. Considerando a futura expansão das malhas ferroviárias brasileiras previstas no Programa de Investimento em Logística (PIL) e no Programa de Aceleração do Crescimento (PAC), a prática adotada pelo governo, de conceder a administração de trechos ferroviários a empresas privadas tem sido uma boa alternativa para fazer frente ao problema da escassez de recursos e ao mesmo tempo contribuir para as melhorias necessárias referentes a infraestrutura do Brasil. Para que tal prática funcione de forma adequada é necessário acompanhar de maneira corrente a prestação de serviço das empresas ferroviárias. Este trabalho busca avaliar e identificar a eficiência produtiva de doze concessionárias ferroviárias de carga no Brasil entre os anos de 2010 a 2015. A fim de ranqueá-las e com isso embasar as decisões relativas às novas concessões ferroviárias nacionais. Tal análise foi elaborada por meio da Análise Envoltória de Dados, a partir de modelos CCR e BCC, com orientação a inputs, divididos em oito cenários de modo que cada concessionária representou uma unidade tomadora de decisão (DMU) e os dados (imputs e outputs) coletados para o estudo foram disponibilizados pela Agência Nacional de Transportes Terrestres (ANTT). Os resultados obtidos com a pesquisa mostram que seis entre os oito modelos testados podem vir a serem utilizados pela ANTT para controlar os níveis de eficiência das concessionárias ferroviárias. Porém a hipótese inicial que defendia que as ferrovias mais antigas obteriam maiores escores foi refutada. Dessa forma, é nítida a necessidade de estudos a respeito da gestão individual de cada empresa, de forma que o motivo das mudanças de eficiência observadas nesse trabalho possam ser compreendidas adequadamente.

**Palavras chave:** Eficiência. Concessionárias. Ferrovias. Análise envoltória de dados. DEA

### **1. INTRODUÇÃO**

#### **1.1. Contextualização e justificativa**

Considerando o cenário econômico corrente marcado por recessões e abalos políticos, questões relativas às concessões em infraestrutura no país surgem como uma alternativa do Governo Federal para retomar a sua credibilidade por meio da modernização e do desenvolvimento na área. Assim o Programa de Aceleração do Crescimento (PAC) e o Programa de Investimento em Logística (PIL) tornam-se ferramentas essenciais na busca de um crescimento acelerado e sustentável

 O PAC, lançado em 2007, consiste em um plano estratégico para retomar o planejamento e a execução de obras de infraestrutura urbana, social, energética e logística no Brasil. A fim de aumentar os investimentos nas áreas estruturais do país, além de gerar renda, aumentar a oferta de emprego e elevar tanto o investimento público quando privado em obras essências de infraestrutura.

 Ainda com o objetivo de aumentar a escala de investimentos em infraestrutura, em 2012 foi lançado pelo Governo Federal o Programa de Investimento em Logística (PIL) de forma a restabelecer o planejamento integrado dos transportes implementando uma rede de infraestrutura de transportes moderna e eficiente. A partir da adoção dos contratos de concessão ferroviária, busca-se aumentar a malha ferroviária existente do Brasil utilizando-se de um processo logístico eficiente.

 O PIL pode ser dividido em duas fases. A primeira, em 2012, contou com a previsão de 133 bilhões de reais de investimentos em rodovias e ferrovias, porém nenhum dos projetos de ferrovias chegou a sair do papel. Previa que os vencedores dos leilões seriam os responsáveis pela construção e manutenção das malhas, e a capacidade de transporte de carga seria comprada pela estatal VALEC, que venderia o direito de passagem aos transportadores interessados. Esse modelo buscava evitar monopólios e a competição no transporte de carga ferroviária de forma a beneficiar produtores brasileiros.

 No ano de 2015, o Governo Federal anunciou uma previsão de investimento de 198,4 bilhões de reais em aeroportos, ferrovias, rodovias e portos. Onde 86,4 bilhões de reais estariam destinados às ferrovias. Assim a segunda fase do PIL que se iniciou nesse ano, prevista até 2018, conta com mudanças para atrair investidores: Concessão por meio de outorga, menor tarifa e compartilhamento de investimento. Em cada trecho da ferrovia será garantido o direito de passagem e o tráfego mútuo aos transportadores interessados.

Levando em conta a expansão prevista das malhas ferroviárias brasileiras no âmbito do PIL e do PAC. Esse trabalho tem como objetivo fazer uma avaliação a respeito da eficiência produtiva das concessionárias ferroviárias de carga no Brasil a partir do ano de 2010, até o ano de 2015. Tal avaliação será aplicada por meio da Análise Envoltória de Dados de forma que cada concessionária representará uma unidade tomadora de decisão (DMU) a partir dos dados disponibilizados pela Agência Nacional de Transportes Terrestres (ANTT). Dessa forma, torna-se possível ordena-las de acordo com sua eficiência para que as medidas necessárias possam ser efetuadas.

 Nas seções a seguir serão apresentados, respectivamente: os referenciais histórico e teórico relativos aos estudos de eficiência no modal férreo; a metodologia de calculo aplicada no desenvolvimento da pesquisa por meio da analise envoltória de dados; a análise dos resultados obtidos com o presente estudo; e por fim conclusões acerca do tema abordado.

#### **1.2. Objetivo geral**

Analisar a eficiência das empresas concessionárias ferroviárias no Brasil, por meio de dados retirados dos Relatórios Anuais publicados pela Agência Nacional de Transportes Terrestres, através da Análise Envoltória de Dados (DEA). Conforme os modelos metodológicos utilizados, foram usados os seguintes insumos (inputs): 1) Média da extensão total da malha ferroviária em operação de cada concessionária por ano, 2) Média do quantitativo de mão de obra total em cada concessionária por ano, 3) Média da quantidade total de vagões em operação utilizados por cada concessionária em um ano, 4) Média da frota total de locomotivas em operação utilizadas por cada concessionária no período de um ano, 5) Média do consumo de combustível de cada concessionária em um ano; os produtos (outputs): 1) Média do volume de carga transportado por cada concessionária no período de um ano, 2) Média da produção de transporte de carga de cada concessionária no período de um ano. Utilizou-se as médias anuais na pesquisa para a inclusão dos valores referente a 2015, pois para esse ano os dados disponíveis correspondiam apenas aos meses de janeiro a julho. O software utilizado para calcular a Análise Envoltória foi o MaxDEA Pro 6.3. Os escores (eficiência) analisados referem-se aos anos de 2010 a 2015.

#### **1.3. Objetivos específicos**

- Ranquear as concessionárias férreas no Brasil conforme sua eficiência;
- Analisar os resultados obtidos pelos modelos;
- Verificar possíveis melhorias para as concessionárias.
- Testar a hipótese de que as concessionárias mais antigas são mais eficientes.

#### **2. REFERENCIAL**

#### **2.1. Referencial Histórico**

As primeiras ferrovias construídas no Brasil foram incentivadas por capitais nacionais, capitais privados ou de países estrangeiros, que tinham como objetivo obter uma infraestrutura de transporte ferroviário que fosse capaz de levar produtos agrícolas dos interiores das cidades até os principais centros urbanos e portos brasileiros. Dessa forma o transporte ferroviário começou a se desenvolver, passou a integrar alguns dos estados nacionais a fim de obter uma forma eficiente de transportar cargas e pessoas de maneira rápida, segura e em grandes quantidades (ANTT, 2012).

Em um país que possui proporções continentais tão grandes como o Brasil, havendo necessidade de se percorrer longas distancia. O uso de ferrovias para realização de transportes é fortemente recomendado uma vez que seu custo é pequeno e há espaço para grandes quantidades de carga, porém, não é isso que tem sido percebido ao longo dos anos, pois o Brasil conta somente com aproximadamente 30 mil quilômetros de ferrovia, enquanto países como China, EUA e Rússia, que também possuem grandes proporções continentais, contam com aproximadamente 80 mil quilômetros de ferrovia (CIA World Factbook, 2013).

O motivo principal desse problema pode ser explicado quando paramos para analisar o histórico nacional de políticas de infraestrutura. Durante a década de 50, o processo de industrialização e urbanização que acontecia no Brasil, favoreceu fortemente o transporte rodoviário, deixando uma falha na hora de incentivar gradativamente outros tipos de transporte, como o próprio transporte ferroviário que possuía grande representatividade na matriz de transporte da época. Como resultado, empresas que antes eram lucrativas passaram a falir surgindo à necessidade de estatizar várias companhias ferroviárias (Ministério dos Transportes, 2013).

Quando tentamos explicar os limitados avanços no sistema ferroviário brasileiro, um fator importante a ser destacado é a pequena distância média em movimento, comparando com os EUA, por exemplo, que tem em média 1400 km, o Brasil se encontra limitado a uma distância média de aproximadamente 540 km. Outro problema também foi o modelo de privatização que dividiu o sistema ferroviário em malhas regionais, não estimulando o tráfego mútuo nem o direito de passagem, o que leva a uma baixa integração territorial e em pequenas distâncias ferroviárias (Fleury, 2000).

Todavia, após várias décadas de problemas na administração pública, crises financeiras, entre outros, as ferrovias nacionais mais importantes passaram a ser geridas por grandes operadores privados que realizam exclusivamente o transporte de carga, restando apenas uma pequena parte da malha ferroviária pertencente ao estado nacional. (Ministério dos Transportes, 2013).

Para mitigar esse problema, foram lançados, pelo Governo Federal, vários programas para incentivar a melhoria da infraestrutura nacional, dentre eles se encontram o Programa de Aceleração do Crescimento (PAC), Plano Nacional de Logística de Transporte (PNLT) e o mais recente o Programa de Investimento em Logística (PIL). Esses programas buscam dar equilíbrio a matriz de transportes brasileira, tendo isso em vista, este trabalho busca identificar quais seriam as empresas mais aptas a administrar os novos trechos ferroviários concessionados. Esses programas também visam alcançar uma ousada meta de 11 mil km, num investimento de aproximadamente 100 bilhões de reais (PIL, 2015).

A nova matriz do transporte ferroviário, que está sendo planejada, busca avançar na economia das regiões sul, sudeste e centro-oeste, possibilitando o comércio com os mercados europeu, caribenho, asiático e americano, assim promovendo uma integração externa entre o Oceano Atlântico, através do nordeste do país e o Pacífico, através da região Norte do Brasil. Visa-se também promover a integração interna de forma a dinamizar o comércio entre o Norte e o resto do país (CFA, 2013)

Como marco inicial, as teorias de Solow (1956) e Swan (1956) iniciaram a corrente da teoria neoclássica do crescimento. Eles defendiam os pilares de equilíbrio a longo prazo da corrente neoclássica, fazendo uso dos supostos padrões como a competição perfeita, comportamento maximizador, ausência de externalidades, produtos positivos e decrescentes, ausência de economia de escala.

#### **2.2. Referencial Teórico**

Nessa seção serão apresentados estudos que utilizaram a Análise Envoltória de Dados (DEA) como ferramenta para medir a eficiência do transporte ferroviário.

Lan e Lin, (2003) investigam a eficiência técnica em 76 ferrovias entre os anos de 1999 a 2001, ao redor do mundo, através de modelos DEA. Com os resultados obtidos os pesquisadores concluíram que grande parte das ferrovias apresentaram retornos variáveis à escala. Lan e Lin também realizaram a análise de sensibilidade para a DMU eficiente e a detecção de outlier.

Malhotra et al., (2009) também utilizando a modelagem DEA analisou a execução financeira de 7 ferrovias de carga norte-americanas. A análise foi obtida por meio da verificação das relações financeiras de uma determinada empresa em detrimento a outras. A pesquisa mostra a eficiência das empresas em relação a outras do mesmo setor e aponta áreas nas quais as empresas de menor desempenho necessitam melhorar.

Conforme apresentado por Caldas et al., (2012) foi analisado o desempenho operacional do transporte ferroviário de carga dos Estados Unidos e do Brasil, através da ferramenta DEA. Considerando que os dois países dispõem grande extensão continental e amplo potencial para utilizar eficientemente a vantagem relativa que o modo ferroviário proporciona, o estudo busca aferir qual país apresenta melhor desempenho operacional, considerando as diversas estruturas de mercado de cada um. Utilizando o método CCR e algumas proposições, foi concluído que trechos americanos são mais eficientes do que trechos brasileiros.

Como demonstrado por Petrovic et al., (2012), os potenciais dos modelos DEA na análise de desempenho do transporte ferroviário, os autores medem a eficiência relativa do transporte ferroviário de cargas em países europeus entre os anos de 2005 a 2009. Os resultados mostram que a melhora dos indicadores de investimento (inputs) podem gerar o aumento das receitas (output) das ferrovias europeias de carga.

Os modelos DEA, conforme utilizado por Nag (2013) a fim de definir a eficiência das ferrovias indianas de forma a compará-las com outras grandes ferrovias ao redor do mundo, assim como analisar o desempenho relativo e o desempenho ao longo do tempo dessas ferrovias. A pesquisa mostra que ferrovias indianas, chinesas, japonesas, italianas, russas, norte-americanas são as ferrovias mais eficazes do mundo. De acordo com os estudos efetuados, todos os inputs usados na análise são críticos e o desempenho das ferrovias indianas tem aumentado ao longo dos anos.

Através da aplicação dos modelos DEA por Bhanot e Singh (2014), aferiu-se a performance das ferrovias indianas considerando a quebra de monopólio resultante das mudanças na legislação do setor. Foi analisado o segmento de transporte ferroviário de contêineres comparando dados secundários de terminais de contêineres de duas empresas privadas, Adani e Gateway Logistics, além de uma estatal indiana, a Container Corporation of India (CONCOR). Os resultados obtidos indicam um nível maio de eficiência para a CONCOR se comparada com agentes privados. Outro resultado aponta que o nível de eficiência da CONCOR é mais estável ao longo do tempo se for comparado com as grandes oscilações dos níveis de eficiência das empresas privadas.

Como pode ser visto em Hilmola (2007) em seu trabalho a base da analise foi a avaliação dos seguintes insumos correspondentes a eficiência das ferrovias europeias: quantidade de vagões de carga, extensão da malha ferroviária, frota de locomotivas e quantidade de pessoal empregado. Foram analisados países ao invés de operadores ferroviários individualmente, sendo cada país em cada ano, de 1980 a 2003, uma DMU.

De acordo com o estudo elaborado por Santos (2011), aplica-se o modelo DEA com objetivo de avaliar a eficiência técnica da produção das ferrovias brasileiras de carga com base em dados coletados pela a ANTT entre os anos de 2006 a 2009. O autor elaborou 8 modelos de análise, de forma que quatro deles, consideram retornos constantes à escala e os demais consideram retornos variáveis à escala. A principal hipótese apresentada no estudo propõe que ferrovias de bitola larga poderiam ser mais eficientes do que ferrovias de bitola métrica, entretanto os resultados obtidos indicam que a hipótese deve ser refutada.

Sendo que os estudos apresentados por Hilmola e Santos a respeito da eficiência ferroviária irão compor a base do presente trabalho na análise da eficiência das concessionárias ferroviárias brasileiras entre os anos de 2010 a 2015.

### **3. MÉTODO**

No presente trabalho, a metodologia de cálculo utilizada é uma continuação dos estudos de Hilmola e Santos. Conforme abordado por Hilmola (2007) dois grupos foram analisados, tendo o primeiro grupo seu output como o volume de carga transportada em toneladas úteis e o segundo a produção total em toneladaquilômetros úteis. Assim, para analisar a eficiência das ferroviárias de carga europeias, Hilmola avaliou a quantidade de vagões de carga, a frota de locomotivas, a quantidade de pessoas empregadas e a extensão da malha.

De forma complementar, Santos (2011) analisou os resultados obtidos a partir dos modelos CCR e BCC. Avaliou as mesmas varáveis que Hilmola, porém para Santos, o objetivo era analisar a eficiência produtiva das ferroviárias no Brasil, de forma que foi adicionada uma nova variável em seu estudo: O consumo de combustível. A adição de tal variável se mostrou relevante uma vez que o combustível representa 6% a 10% dos custos operacionais das ferrovias (Profillidis, 2006), deve-se também levar em consideração a eficiência energética, que é um dos princípios da ANTT. Assim, Santos realizou um total de 8 análises a partir de 10 concessionárias selecionadas.

Os cenários DEA dispostos no presente trabalho advindos de Hilmola e Santos, têm intuito de avaliar a eficiência das concessionárias férreas do Brasil, utilizando modelagem CCR e BCC. Os dados utilizados foram extraídos dos relatórios anuais ferroviários, disponibilizados no portal online da ANTT. Referentes aos anos de 2010 a 2015, os insumos (inputs) constituintes do estudo foram 1) Média da extensão total da malha ferroviária em operação de cada concessionária por ano, 2) Média do quantitativo de mão de obra total em cada concessionária por ano, 3) Média da quantidade total de vagões em operação utilizados por cada concessionária em um ano, 4) Média da frota total de locomotivas em operação utilizadas por cada concessionária no período de um ano, 5) Média do consumo de combustível de cada concessionária em um ano; os produtos (outputs): 1) Média do volume de carga transportado por cada concessionária no período de um ano, 2) Média da produção de transporte de carga de cada concessionária no período de um ano. Utilizou-se as médias anuais na pesquisa para a inclusão dos valores referente a 2015, pois para esse ano os dados disponíveis correspondiam apenas aos meses de janeiro a julho. O software utilizado para calcular a Análise Envoltória foi o MaxDEA Pro 6.3.

No quadro abaixo, encontram-se as concessionárias que atuam em solo nacional, suas respectivas siglas e a data de inicio das concessões utilizadas no presente estudo:

| Concessionária                               | Sigla            | Inicio da concessão |
|----------------------------------------------|------------------|---------------------|
| América Latina Logística Malha Norte S.A.    | ALLMN            | 05/04/1999          |
| América Latina Logística Malha Oeste S.A.    | ALLMO            | 01/07/1996          |
| América Latina Logística Malha Paulista S.A. | <b>ALLMP</b>     | 01/01/1999          |
| América Latina Logística Malha Sul S.A.      | <b>ALLMS</b>     | 01/03/1997          |
| Estrada de Ferro Carajás - VALE S.A.         | EFC              | 01/07/1997          |
| Estrada de Ferro Vitória a Minas - VALE S.A. | EFVM             | 01/07/1997          |
| Ferrovia Centro Atlântica S.A.               | <b>FCA</b>       | 01/09/1996          |
| Estrada de Ferro Paraná Oeste S.A.           | <b>FERROESTE</b> | 01/03/1997          |
| Ferrovia Norte Sul - VALEC S.A.              | <b>FNSTN</b>     | 08/06/2006          |
| Ferrovia Tereza Cristina S.A.                | FTC              | 01/02/1997          |
| MRS Logística S.A.                           | <b>MRS</b>       | 01/12/1996          |
| Ferrovia Transnordestina Logística S.A.      | TLSA             | 01/01/1998          |

Quadro 3.1 - Concessionárias Utilizadas

Fonte: Relatório anual ferroviário da ANTT (2012).

No quadro a seguir encontram-se as DMUs, os anos e as ferrovias analisadas na pesquisa, sendo todas supervisionadas pela ANTT:

| <b>DMU</b> | Ferrovia<br>Ano   | <b>DMU</b> | Ferrovia<br>Ano   | <b>DMU</b> | Ferrovia<br>Ano   | <b>DMU</b> | Ferrovia<br>Ano  |
|------------|-------------------|------------|-------------------|------------|-------------------|------------|------------------|
|            | <b>ALLMN 2010</b> | 19         | <b>ALLMS 2011</b> | 37         | FCA 2010          | 55         | FTC 2010         |
| 2          | ALLMN 2011        | 20         | <b>ALLMS 2010</b> | 38         | FCA 2011          | 56         | FTC 2011         |
| 3          | <b>ALLMN 2012</b> | 21         | <b>ALLMS 2012</b> | 39         | FCA 2013          | 57         | FTC 2012         |
| 4          | <b>ALLMN 2013</b> | 22         | <b>ALLMS 2013</b> | 40         | FCA 2012          | 58         | FTC 2013         |
| 5          | ALLMN 2014        | 23         | <b>ALLMS 2014</b> | 41         | FCA 2014          | 59         | FTC 2014         |
| 6          | <b>ALLMN 2015</b> | 24         | <b>ALLMS 2015</b> | 42         | FCA 2015          | 60         | FTC 2015         |
| 7          | ALLMO 2011        | 25         | EFC 2010          | 43         | FERROESTE 2010    | 61         | MRS 2010         |
| 8          | <b>ALLMO 2010</b> | 26         | EFC 2011          | 44         | FERROESTE 2011    | 62         | MRS 2012         |
| 9          | <b>ALLMO 2012</b> | 27         | EFC 2012          | 45         | FERROESTE 2012    | 63         | MRS 2015         |
| 10         | <b>ALLMO 2013</b> | 28         | EFC 2013          | 46         | FERROESTE 2013    | 64         | MRS 2011         |
| 11         | ALLMO 2014        | 29         | EFC 2014          | 47         | FERROESTE 2014    | 65         | MRS 2013         |
| 12         | ALLMO 2015        | 30         | EFC 2015          | 48         | FERROESTE 2015    | 66         | MRS 2014         |
| 13         | <b>ALLMP 2010</b> | 31         | EFVM 2010         | 49         | <b>FNSTN 2010</b> | 67         | <b>TLSA 2010</b> |
| 14         | <b>ALLMP 2011</b> | 32         | <b>EFVM 2011</b>  | 50         | <b>FNSTN 2011</b> | 68         | <b>TLSA 2011</b> |
| 15         | <b>ALLMP 2012</b> | 33         | <b>EFVM 2012</b>  | 51         | <b>FNSTN 2012</b> | 69         | <b>TLSA 2012</b> |
| 16         | <b>ALLMP 2013</b> | 34         | <b>EFVM 2013</b>  | 52         | <b>FNSTN 2013</b> | 70         | TLSA 2013        |
| 17         | ALLMP 2014        | 35         | <b>EFVM 2014</b>  | 53         | <b>FNSTN 2014</b> | 71         | <b>TLSA 2014</b> |
| 18         | <b>ALLMP 2015</b> | 36         | <b>EFVM 2015</b>  | 54         | <b>FNSTN 2015</b> | 72         | <b>TLSA 2015</b> |

Quadro 3.2 - DMUs Utilizados

Fonte: Elaborado pelo autor.

| Cenário | <b>Modelo</b> | <b>Insumos</b>                                                                                                    | Produto                                  |
|---------|---------------|----------------------------------------------------------------------------------------------------|------------------------------------------|
| 1       | <b>CCR</b>    | • Locomotivas (quantidade)<br>· Vagões (quantidade)<br>· Extensão da malha (em km)<br>· Pessoal empregado próprio e terceiros (quantidade)                           | Volume de carga transportado (em TU)     |
| 2       | <b>CCR</b>    | • Locomotivas (quantidade)<br>· Vagões (quantidade)<br>· Extensão da malha (em km)<br>· Pessoal empregado próprio e terceiros (quantidade)<br>• Combustível (litros) | Volume de carga transportado (em TU)     |
| 3       | <b>CCR</b>    | • Locomotivas (quantidade)<br>· Vagões (quantidade)<br>· Extensão da malha (em km)<br>· Pessoal empregado próprio e terceiros (quantidade)                           | Produção de transporte de carga (em TKU) |
| 4       | <b>CCR</b>    | • Locomotivas (quantidade)<br>· Vagões (quantidade)<br>· Extensão da malha (em km)<br>· Pessoal empregado próprio e terceiros (quantidade)<br>• Combustível (litros) | Produção de transporte de carga (em TKU) |
| 5       | <b>BCC</b>    | • Locomotivas (quantidade)<br>· Vagões (quantidade)<br>· Extensão da malha (em km)<br>· Pessoal empregado próprio e terceiros (quantidade)                           | Volume de carga transportado (em TU)     |
| 6       | <b>BCC</b>    | · Locomotivas (quantidade)<br>· Vagões (quantidade)<br>· Extensão da malha (em km)<br>· Pessoal empregado próprio e terceiros (quantidade)<br>• Combustível (litros) | Volume de carga transportado (em TU)     |
| 7       | <b>BCC</b>    | • Locomotivas (quantidade)<br>• Vagões (quantidade)<br>· Extensão da malha (em km)<br>· Pessoal empregado próprio e terceiros (quantidade)                           | Produção de transporte de carga (em TKU) |
| 8       | <b>BCC</b>    | · Locomotivas (quantidade)<br>· Vagões (quantidade)<br>· Extensão da malha (em km)<br>· Pessoal empregado próprio e terceiros (quantidade)<br>• Combustível (litros) | Produção de transporte de carga (em TKU) |

Quadro 3.3 - Cenários Testados

Fonte: Adaptado de Santos (2011).

Após a aplicação do método DEA, as DMUs foram ranqueadas em ordem decrescente. A analise de possíveis melhorias foi feita apenas para o ultimo ano, 2015, pois tal analise teria pouca relevância caso aplicada aos outros anos. Após essa etapa, foi analisada a hipótese inicial, a fim de verificar se as concessionárias mais antigas obtiveram eficiência maior ao longo do período analisado.

### **4. RESULTADOS**

Nesta sessão, serão apresentados os resultados oriundos da aplicação da metodologia DEA CCR e DEA BCC, com orientação a inputs na análise da eficiência das concessionárias ferroviárias de carga brasileiras, supervisionadas pela ANTT. Conforme podem ser encontrados nas tabelas referidas abaixo:

Resultados dos modelos CCR:

- A tabela 1 mostra os resultados para o cenário 1;
- A tabela 2 traz os resultados para o cenário 2;
- A tabela 3 apresenta os resultados para o cenário 3;
- A tabela 4 consolida os resultados para o cenário 4.

Resultados dos modelos BCC:

- A tabela 5 mostra os resultados para o cenário 5;
- A tabela 6 traz os resultados para o cenário 6;
- A tabela 7 apresenta os resultados para o cenário 7;
- A tabela 8 consolida os resultados para o cenário 8.

As tabelas constituem-se das DMUs utilizadas no modelo referido, as concessionárias, os anos analisados, os escores relativos a eficiência, sendo eles ordenados de forma decrescente, as folgas observadas e os bechmarks.

Considerando as informações acima, segue abaixo a tabela contendo os resultados obtidos, por meio da modelagem DEA CCR, referentes ao cenário 1 da pesquisa operacional das concessionárias ferroviárias de carga brasileiras analisadas no presente estudo.

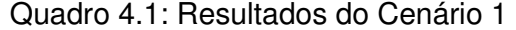

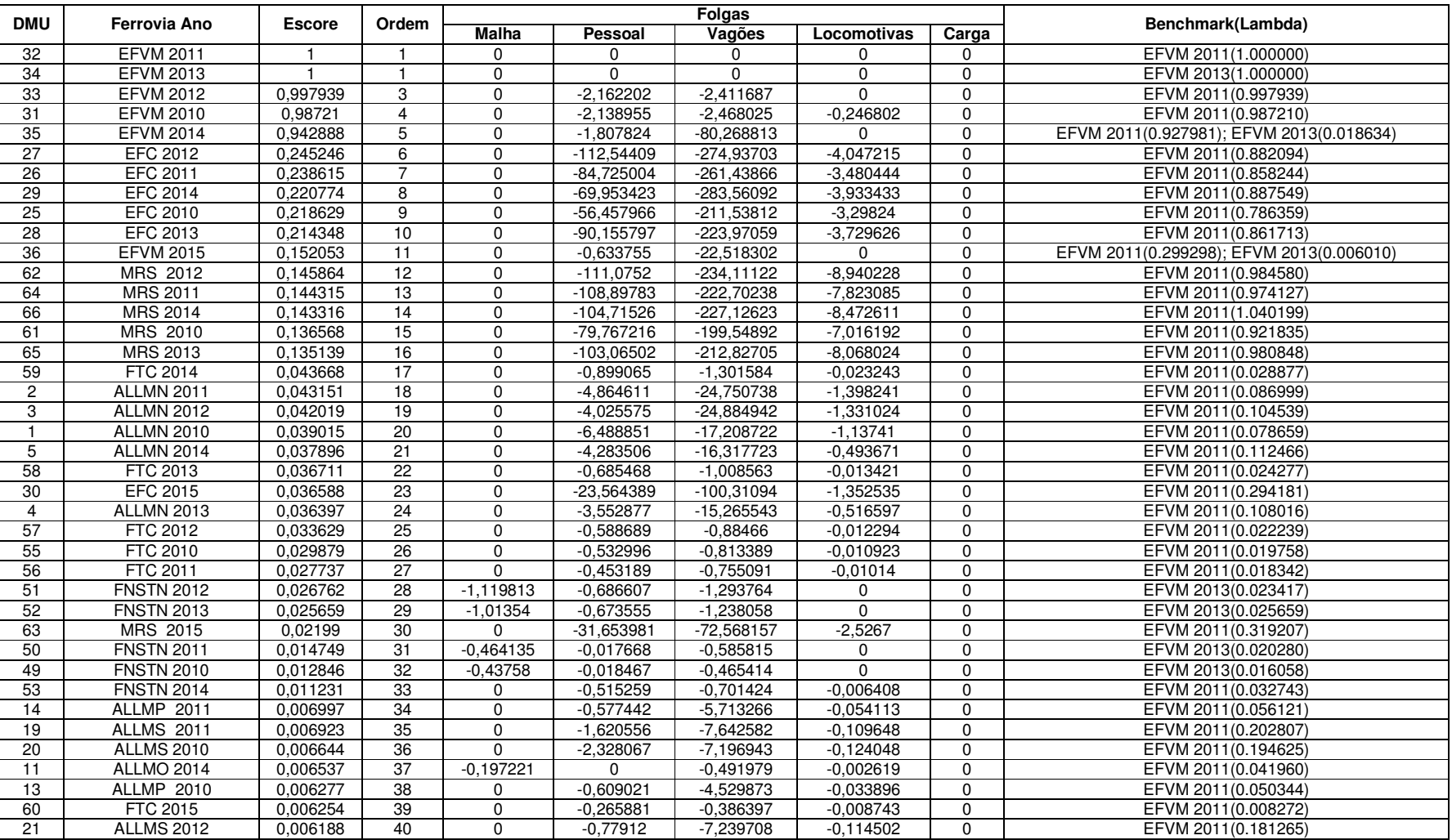

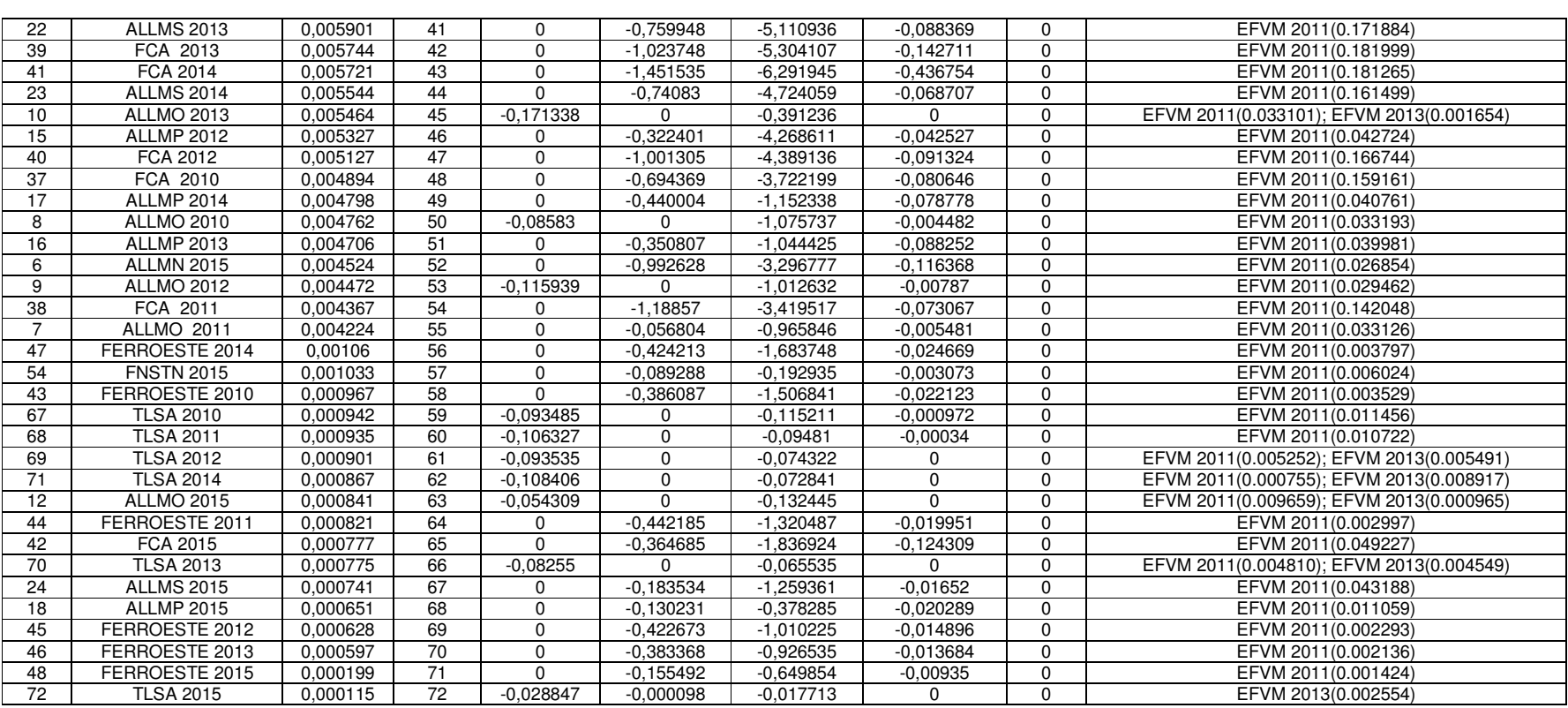

Fonte: Elaborado pelo autor.

No primeiro modelo apresentado, referente ao cenário 1, há duas DMUs com escore de eficiência máximo. As DMUs eficientes são a DMU 32 e a DMU 34, nomeadas respectivamente por: EFVM 2011 e EFVM 2013. Ambas DMUs referemse a mesma concessionária ferroviária, Estrada de Ferro Vitória a Minas - VALE S.A., porém em anos diferentes, sendo respectivamente os anos de 2011 e de 2013.

Tanto a DMU 32 quanto a DMU 34 não apresentaram folgas em quaisquer variáveis presentes nesse cenário. Portanto ambas DMUs são consideradas fortemente eficientes. Como as duas DMUs com escore máximo se enquadram na classificação forte de eficiência não é visto nenhuma DMU fracamente eficiente, nesse modelo.

A ferrovia EFVM, com inicio da concessão na data de 01/07/1997, também ocupa outras três posições dentre as cinco primeira colocações apresentadas nesse modelo, exceto na gerencia compreendendo o ano de 2015 que ocupa a 11ª posição. Seguindo o ordenamento inicial tem-se: a ferrovia Estrada de Ferro Carajás - VALE S.A. que é vista entre a 6ª e a 10ª colocação; a própria Estrada de Ferro Vitória a Minas - VALE S.A., como dito anteriormente na 11ª colocação; e a MRS Logística S.A. compreendendo as colocações entre a 12ª e a 16ª.

Dentre as concessionárias mais presentes nas piores colocações deste cenário, apresentam-se: a Ferrovia Transnordestina Logística S.A. e a Estrada de Ferro Paraná Oeste S.A., juntas ocupando 12 posições dentre as 17 piores colocações.

Dando seguimento a analise, segue abaixo a tabela contendo os resultados obtidos, por meio da modelagem DEA CCR, referentes ao cenário 2 da pesquisa operacional desenvolvida, no presente estudo, com as concessionárias ferroviárias de carga brasileiras.

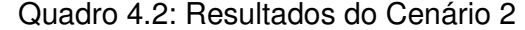

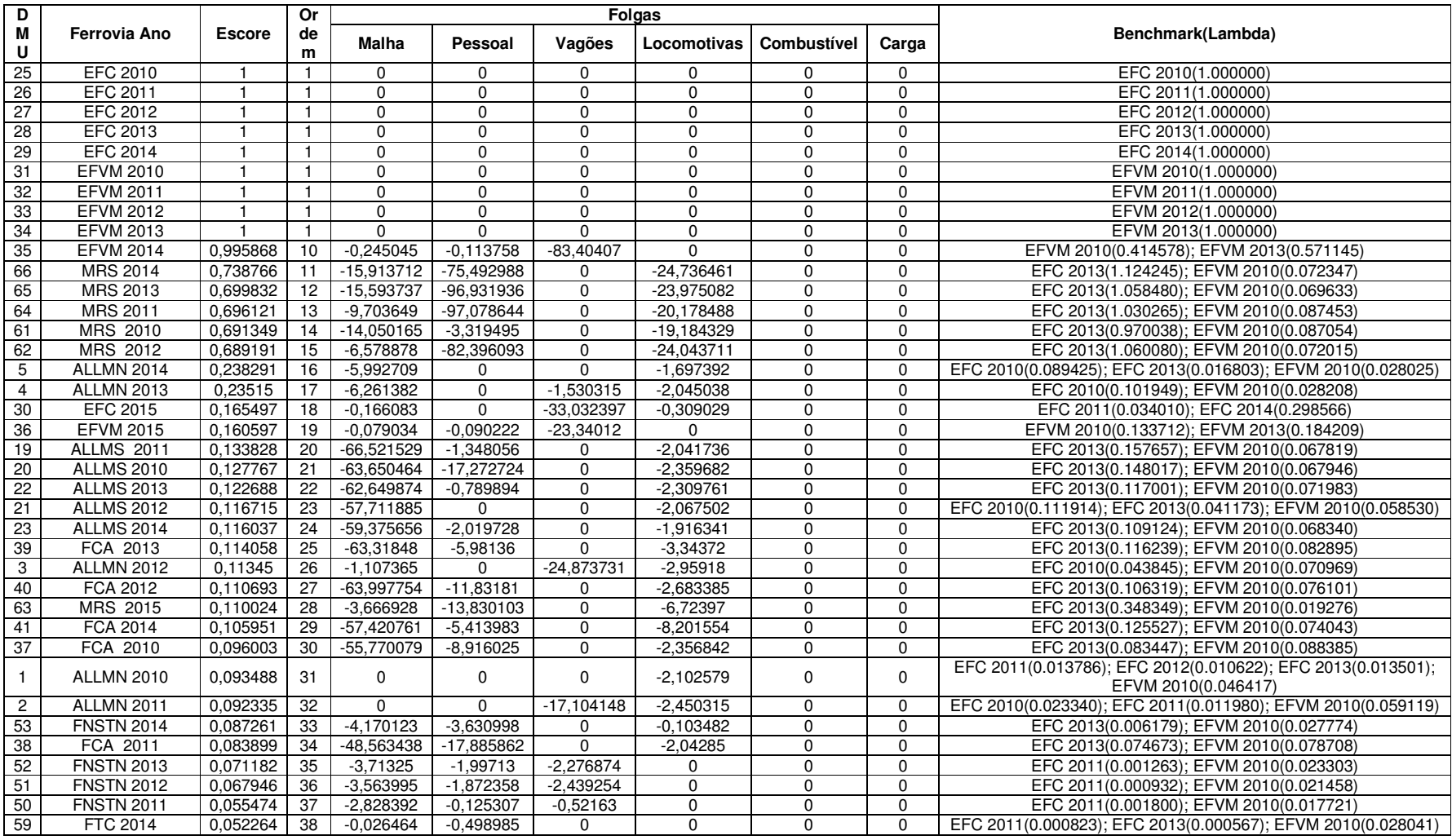

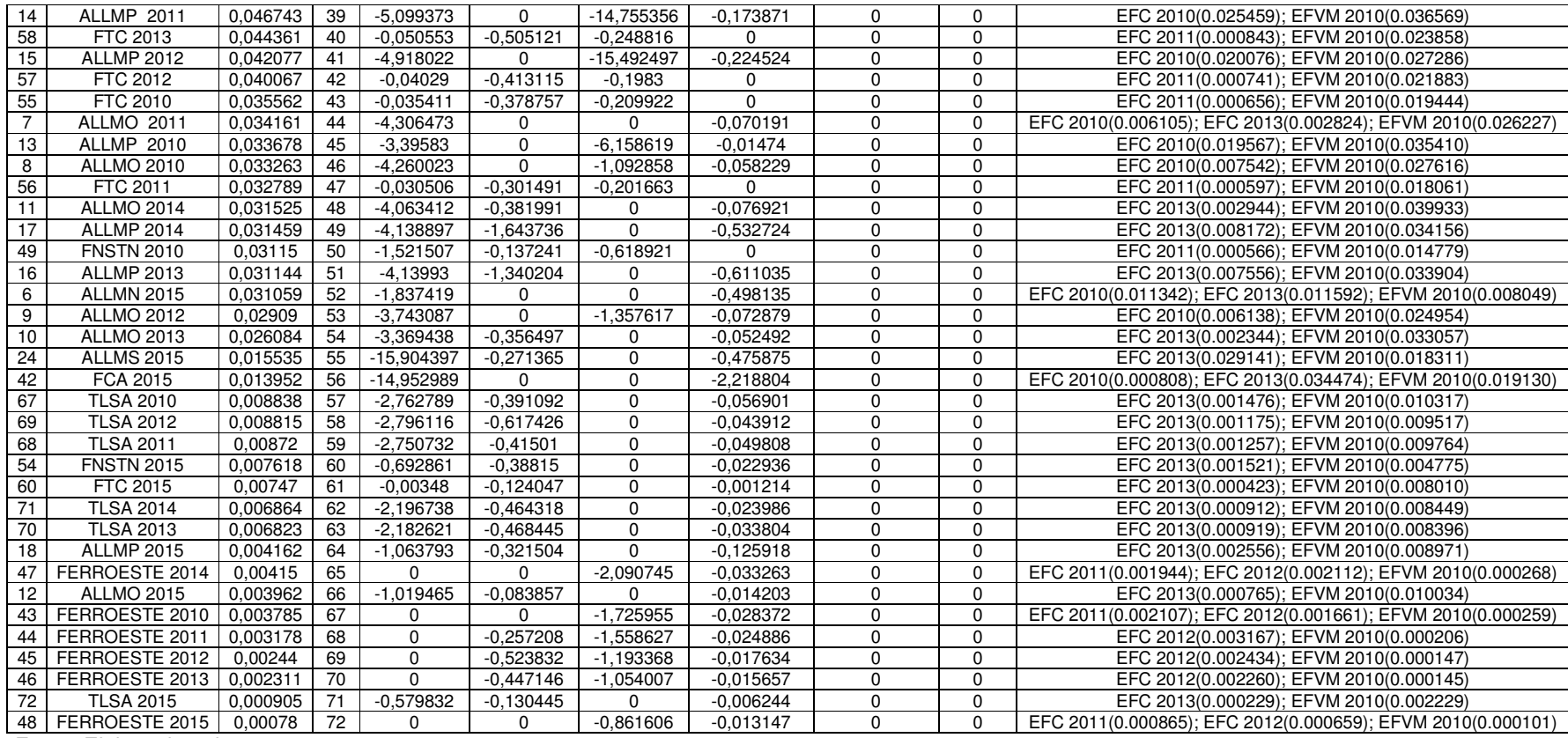

Fonte: Elaborado pelo autor.

No segundo modelo apresentado, referente ao cenário 2, há a adição da variável quantitativa relativa ao combustível utilizado por cada concessionária (input). Nove DMUs apresentaram escore de eficiência máximo. As DMUs eficientes são: 25, 26, 27, 28, 29, representando a ferrovia Estrada de Ferro Carajás - VALE S.A., e as DMUs 31, 32, 33, 34, representando a Estrada de Ferro Vitória a Minas - VALE S.A., respectivamente nos anos de 2010, 2011, 2012, 2013 e 2014, para a EFC, e 2010, 2011, 2012 e 2013, para a EFVM.

As DMUs mencionadas não obtiveram quaisquer folgas nas variáveis apresentadas nesse cenário. Portanto, assim como no primeiro cenário, todas as DMUs com escore máximo de eficiência foram classificadas como fortemente eficientes. Não havendo assim nenhuma DMU com classificação fraca de eficiência.

A ferrovia Estrada de Ferro Vitória a Minas - VALE S.A., nesse cenário, ocupa as nove primeiras colocações empatada com a ferrovia Estrada de Ferro Carajás - VALE S.A., logo em seguida é vista a DMU 35 (EFVM 2014) na 10ª colocação e a MRS Logística S.A. compreendendo as colocações entre a 11ª e a 15ª.

Nesse cenário, novamente, as concessionárias que mais apareceram nas piores colocações foram a Ferrovia Transnordestina Logística S.A. e a Estrada de Ferro Paraná Oeste S.A., novamente, ocupando juntas 12 dentre as 16 ultimas posições do modelo.

Seguindo com a analise, abaixo tem-se a tabela contendo os resultados obtidos, por meio da modelagem DEA CCR, referentes ao cenário 3 da pesquisa operacional desenvolvida.

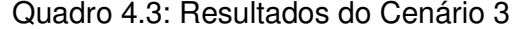

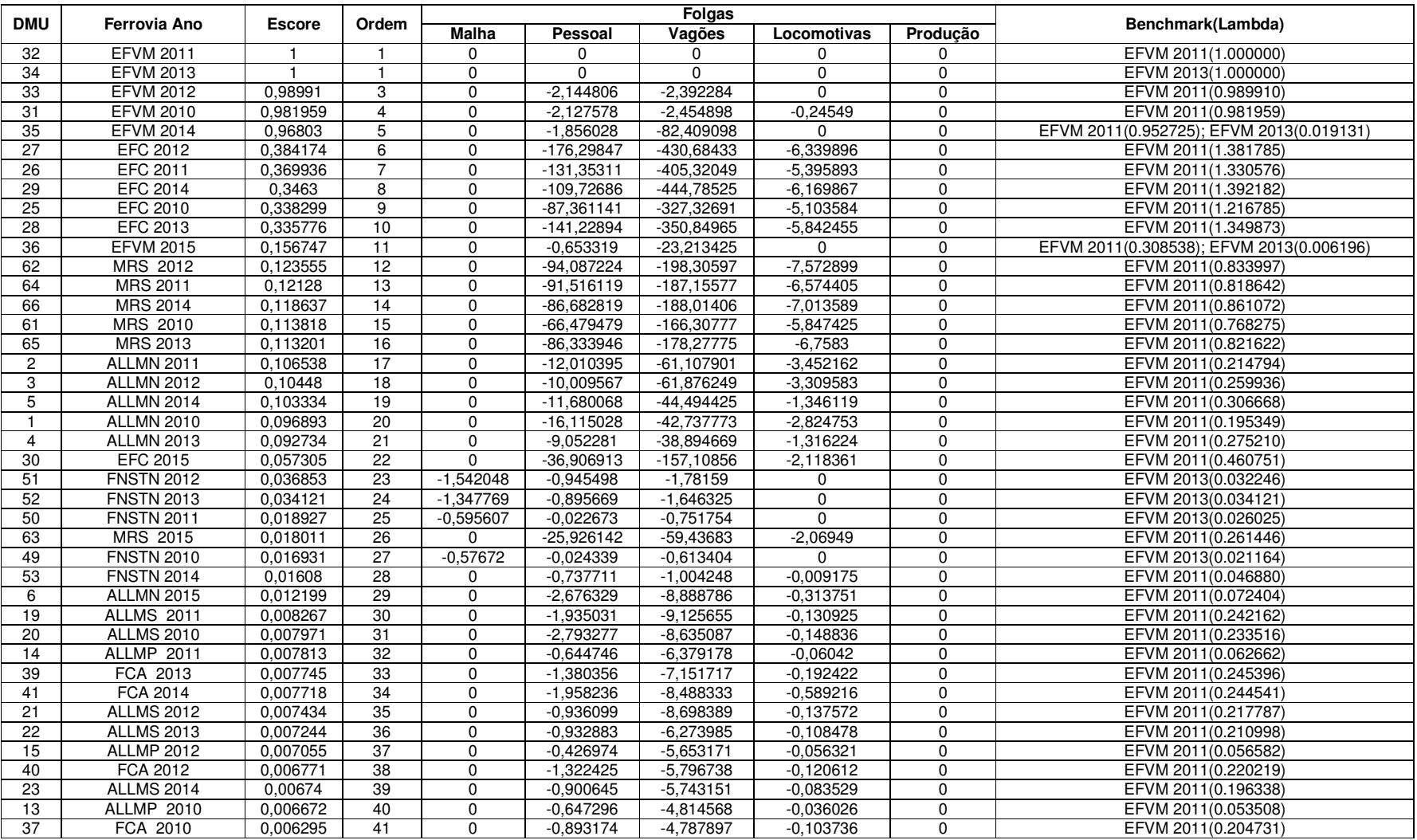

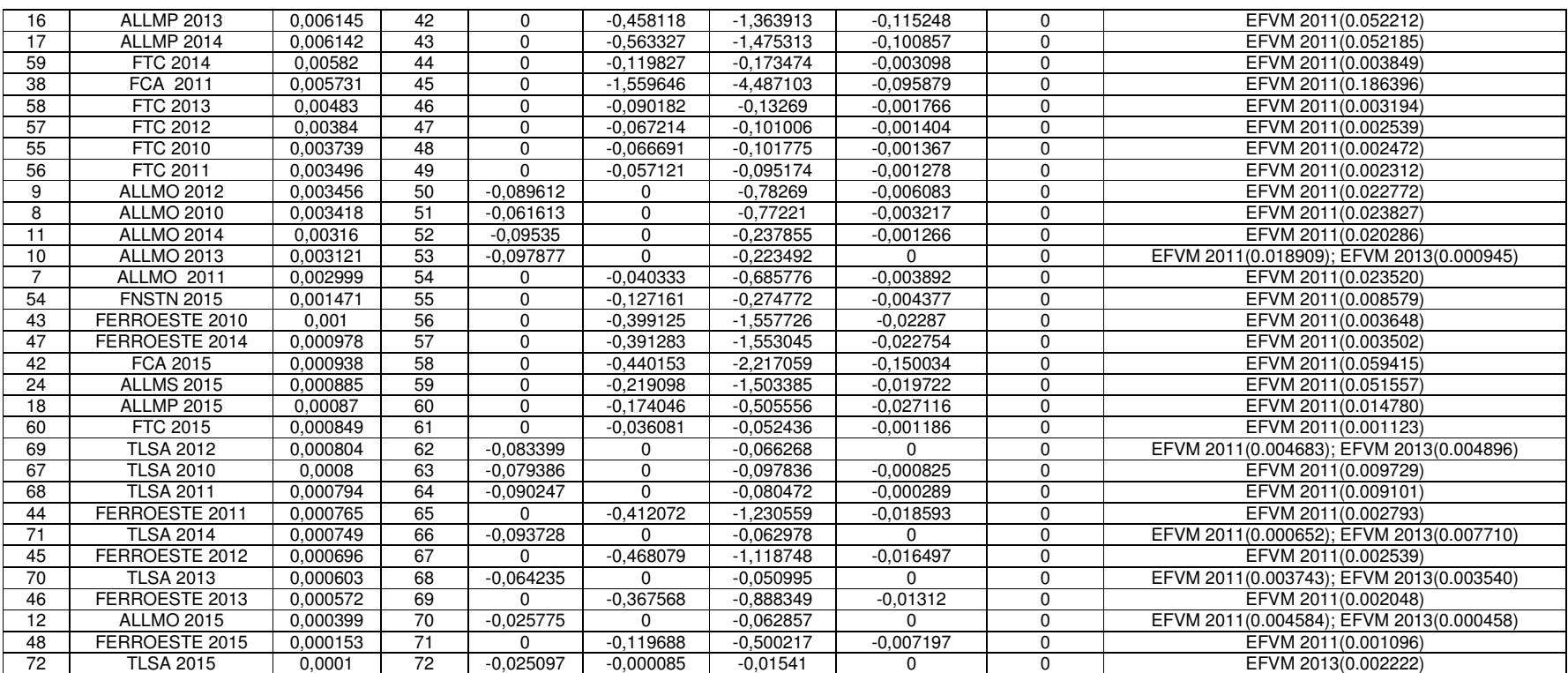

Fonte: Elaborado pelo autor.

No terceiro modelo apresentado, referente ao cenário 3, ocorre uma alteração, no output do modelo, da variável relacionada ao volume de carga para a variável relacionada a produção do transporte. Há duas DMUs com escore de eficiência máximo. As DMUs eficientes são, novamente, a DMU 32 e a DMU 34, nomeadas respectivamente por: EFVM 2011 e EFVM 2013. Referentes a concessionária ferroviária, Estrada de Ferro Vitória a Minas - VALE S.A., nos anos respectivos de 2011 e 2013.

Tanto a DMU 32 quanto a DMU 34 não apresentaram quaisquer folgas nas variáveis presentes nesse cenário. Portanto ambas DMUs são consideradas fortemente eficientes. Como as duas DMUs com escore máximo se enquadram na classificação forte de eficiência não é visto nenhuma DMU fracamente eficiente, nesse modelo.

Repetindo os resultados do cenário 1, a ferrovia EFVM, também ocupa outras três posições dentre as cinco primeira colocações apresentadas, exceto na gerencia compreendendo o ano de 2015 que também ocupa a 11ª posição. Seguindo o ordenamento tem-se: a ferrovia Estrada de Ferro Carajás - VALE S.A. que é vista entre a 6ª e a 10ª colocação; a própria Estrada de Ferro Vitória a Minas - VALE S.A., como dito anteriormente na 11ª colocação; e a MRS Logística S.A. compreendendo as colocações entre a 12ª e a 16ª.

Dentre as piores concessionárias colocadas, nesse cenário, aparecem a Ferrovia Transnordestina Logística S.A. e a Estrada de Ferro Paraná Oeste S.A., porém desta vez quase que intercaladamente.

Dando seguimento a analise, segue abaixo a tabela contendo os resultados obtidos, por meio da modelagem DEA CCR, referentes ao cenário 4 da pesquisa operacional desenvolvida, no presente estudo, com as concessionárias ferroviárias de carga brasileiras.

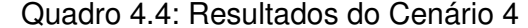

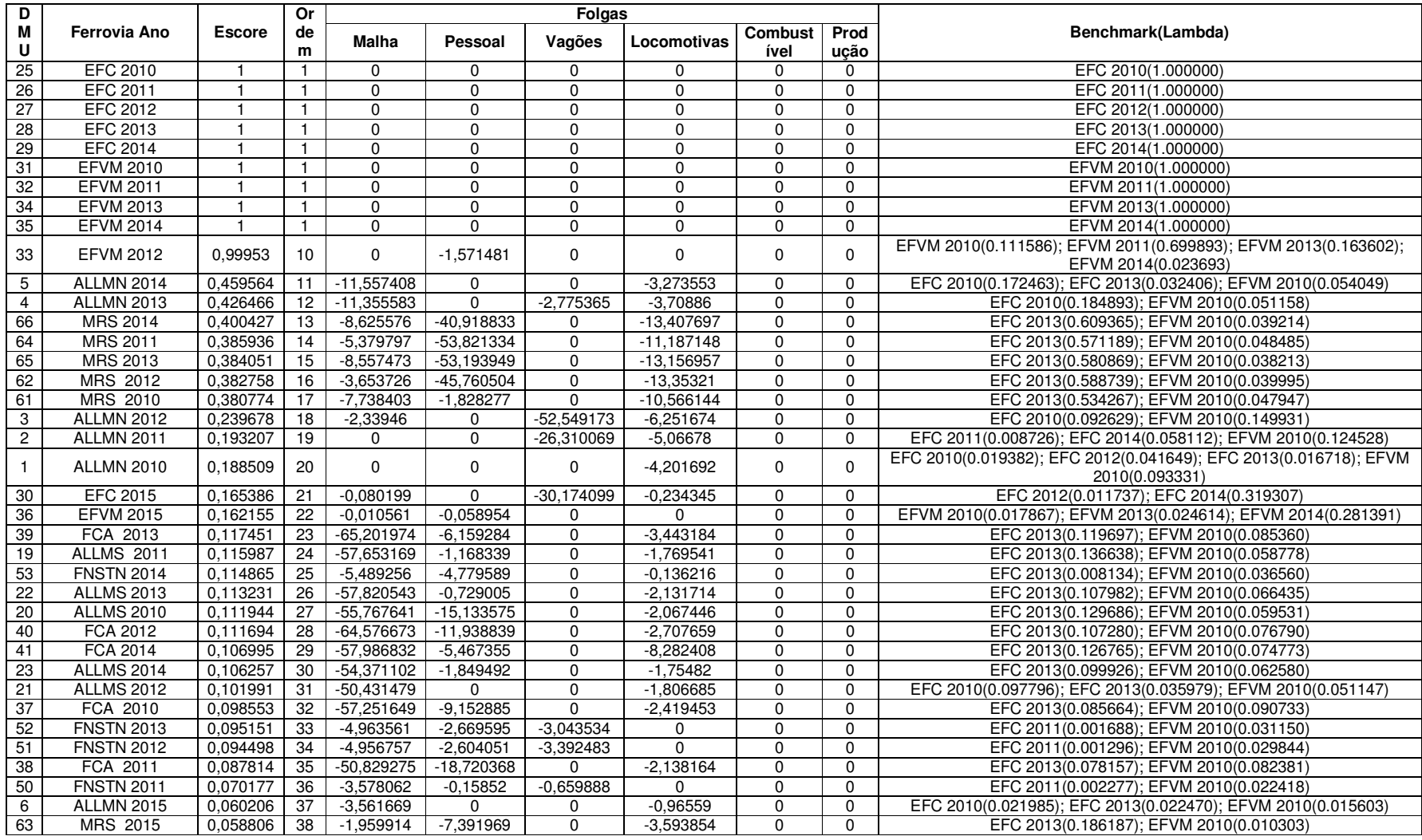

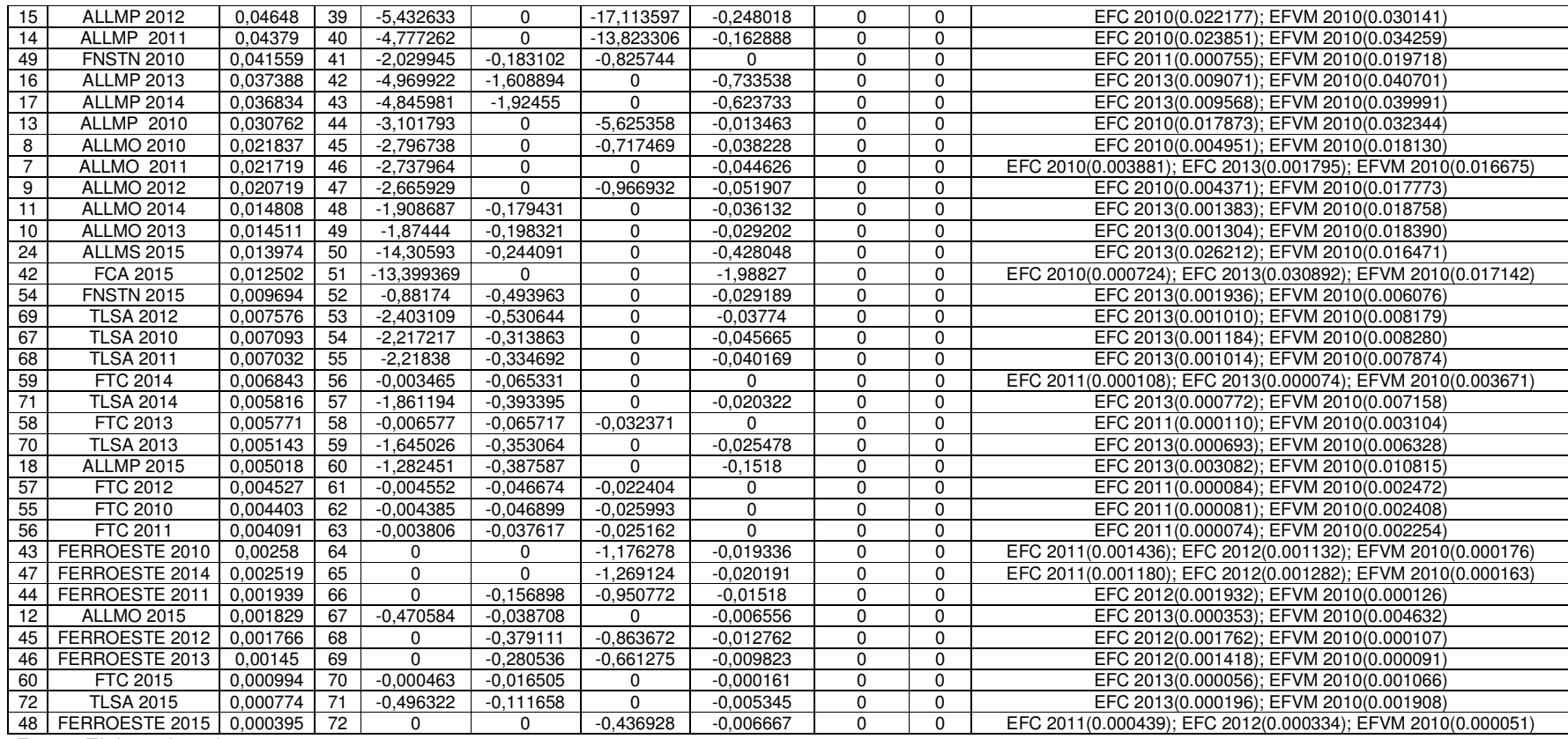

Fonte: Elaborado pelo autor.

No quarto modelo apresentado, referente ao cenário 4, prossegue a alteração, no output do modelo, da variável relacionada ao volume de carga para a variável relacionada a produção do transporte. Novamente, é adicionado aos inputs a variável de consumo de combustível. Os resultados obtidos mostram que nove DMUs apresentaram escore de eficiência máximo. As DMUs eficientes, nesse cenário, são: 25, 26, 27, 28, 29, representando a ferrovia Estrada de Ferro Carajás - VALE S.A., e as DMUs 31, 32, 34, 35, representando a Estrada de Ferro Vitória a Minas - VALE S.A., respectivamente nos anos de 2010, 2011, 2012, 2013 e 2014, para a EFC, e 2010, 2011, 2013 e 2014, para a EFVM. Nesse cenário, nota-se em comparação com o segundo cenário que a DMU 35 aparece no lugar da DMU 33 anteriormente vista.

As DMUs mencionadas não obtiveram quaisquer folgas nas variáveis apresentadas nesse cenário. Portanto todas as DMUs com escore máximo de eficiência foram classificadas como fortemente eficientes. Não havendo assim nenhuma DMU com classificação fraca de eficiência.

Pela primeira vez entre as 3 melhores concessionárias classificadas, figura a ferrovia América Latina Logística Malha Norte S.A., que nesse cenário, toma o posto da ferrovia MRS Logística S.A., anteriormente vista entre as 3 melhores e agora na 4ª colocação.

Dentre as piores concessionárias colocadas, nesse cenário, aparecem a Ferrovia Transnordestina Logística S.A., a Estrada de Ferro Paraná Oeste S.A., e a Ferrovia Tereza Cristina S.A., ocupando juntas 18 dentre as 20 piores posições.

Prosseguindo com a analise, abaixo tem-se a tabela contendo os resultados obtidos, por meio da modelagem DEA BCC, referentes ao cenário 5 da pesquisa operacional desenvolvida.

|                 |                   | <b>Folgas</b> |                 |                |                |               |                |                |                                                              |
|-----------------|-------------------|---------------|-----------------|----------------|----------------|---------------|----------------|----------------|--------------------------------------------------------------|
| <b>DMU</b>      | Ferrovia Ano      | <b>Escore</b> | Ordem           | <b>Malha</b>   | Pessoal        | Vagões        | Locomotivas    | Carga          | Benchmark(Lambda)                                            |
| 32              | <b>EFVM 2011</b>  |               |                 | $\mathbf 0$    | $\mathbf 0$    | 0             | $\Omega$       | $\mathbf 0$    | EFVM 2011(1.000000)                                          |
| 34              | <b>EFVM 2013</b>  |               |                 | $\mathbf 0$    | $\overline{0}$ | 0             | $\mathbf 0$    | $\overline{0}$ | EFVM 2013(1.000000)                                          |
| 51              | <b>FNSTN 2012</b> |               |                 | $\mathbf 0$    | $\Omega$       | 0             | $\mathbf 0$    | $\mathbf 0$    | FNSTN 2012(1.000000)                                         |
| 55              | <b>FTC 2010</b>   |               |                 | $\mathbf 0$    | $\mathbf 0$    | $\Omega$      | $\mathbf 0$    | $\mathbf 0$    | FTC 2010(1.000000)                                           |
| 56              | <b>FTC 2011</b>   | $\mathbf{1}$  |                 | $\mathbf 0$    | $\mathbf 0$    | 0             | $\mathbf 0$    | $\mathbf 0$    | FTC 2011(1.000000)                                           |
| 57              | FTC 2012          |               |                 | $\mathbf 0$    | $\mathbf 0$    | 0             | $\mathbf 0$    | $\mathbf 0$    | FTC 2012(1.000000)                                           |
| 58              | FTC 2013          | $\mathbf{1}$  |                 | $\mathbf 0$    | $\mathbf 0$    | 0             | $\mathbf 0$    | $\pmb{0}$      | FTC 2013(1.000000)                                           |
| 59              | <b>FTC 2014</b>   |               |                 | $\mathbf 0$    | $\overline{0}$ | 0             | $\pmb{0}$      | $\overline{0}$ | FTC 2014(1.000000)                                           |
| 66              | <b>MRS 2014</b>   |               |                 | $\mathbf 0$    | $\overline{0}$ | $\Omega$      | $\overline{0}$ | $\overline{0}$ | MRS 2014(1.000000)                                           |
| 33              | <b>EFVM 2012</b>  | 0.999386      | 10              | 0              | $-2,123104$    | $-2,361144$   | $\Omega$       | $\mathbf 0$    | EFVM 2011(0.994138); EFVM 2013(0.004001); FTC 2013(0.001861) |
| 31              | <b>EFVM 2010</b>  | 0,995539      | $\overline{11}$ | 0              | $-1,885838$    | $-2,096282$   | $-0,241875$    | $\mathbf 0$    | EFVM 2011(0.986830); FTC 2014(0.013170)                      |
| $\overline{35}$ | <b>EFVM 2014</b>  | 0.980227      | 12              | $\mathbf 0$    | $-0.786163$    | $-82,048604$  | 0              | $\overline{0}$ | EFVM 2011(0.828878); EFVM 2013(0.122950); FTC 2013(0.048171) |
| 52              | <b>FNSTN 2013</b> | 0,894456      | 13              | $\Omega$       | $-1.816466$    | $-2.338176$   | $\Omega$       | 1563,6656      | EFVM 2013(0.155645); FNSTN 2012(0.844355)                    |
| 49              | <b>FNSTN 2010</b> | 0,795543      | 14              | $-25,233043$   | 0              | $-26,66699$   | 0              | 9819,1567      | EFVM 2013(0.955426); FNSTN 2012(0.044574)                    |
| 50              | <b>FNSTN 2011</b> | 0,724199      | 15              | $-21,374743$   | $\mathbf 0$    | $-27,129594$  | $\mathbf 0$    | 9884,7919      | EFVM 2013(0.966186); FNSTN 2012(0.033814)                    |
| 60              | FTC 2015          | 0,5           | 16              | $\mathbf 0$    | $-0.666667$    | $-1,083333$   | $-0.166667$    | 229.16667      | FTC 2014(1.000000)                                           |
| 36              | <b>EFVM 2015</b>  | 0,48182       | 17              | $\mathbf 0$    | $\mathbf 0$    | $-68,515643$  | $\mathbf 0$    | 6496,2631      | EFVM 2011(0.670260); EFVM 2013(0.231113); FTC 2011(0.098627) |
| $\overline{c}$  | <b>ALLMN 2011</b> | 0.338055      | $\overline{18}$ | 0              | $-18,753739$   | $-165,87912$  | $-10,453662$   | 0              | EFVM 2011(0.059850); FTC 2014(0.940150)                      |
| $\overline{1}$  | <b>ALLMN 2010</b> | 0,336612      | 19              | $\mathbf 0$    | $-36,451091$   | $-120, 19456$ | $-9,308354$    | $\mathbf 0$    | EFVM 2011(0.051262); FTC 2014(0.948738)                      |
| 3               | <b>ALLMN 2012</b> | 0,276409      | $\overline{20}$ | $\mathbf 0$    | $-7,496455$    | $-136,21409$  | $-8,264962$    | $\overline{0}$ | EFVM 2011(0.077912); FTC 2014(0.922088)                      |
| 53              | <b>FNSTN 2014</b> | 0,272901      | $\overline{21}$ | 0              | $-1,850226$    | $-0,201998$   | $\mathbf 0$    | 3851,3644      | EFVM 2013(0.391853); FTC 2011(0.608147)                      |
| $\overline{27}$ | <b>EFC 2012</b>   | 0.266593      | 22              | 0              | $-119,84088$   | $-295,25032$  | $-4,334886$    | 0              | EFVM 2011(0.878588); FTC 2014(0.121412)                      |
| $\overline{26}$ | <b>EFC 2011</b>   | 0,264281      | 23              | $\overline{0}$ | $-90,83279$    | $-285,20849$  | $-3,777111$    | $\overline{0}$ | EFVM 2011(0.854029); FTC 2014(0.145971)                      |
| 25              | <b>EFC 2010</b>   | 0,25731       | 24              | $\mathbf 0$    | $-61,917446$   | $-242,40744$  | $-3,76469$     | $\overline{0}$ | EFVM 2011(0.780006); FTC 2014(0.219994)                      |
| 29              | <b>EFC 2014</b>   | 0,23899       | $\overline{25}$ | $\mathbf 0$    | $-73.341113$   | $-303,50572$  | $-4,196343$    | $\mathbf 0$    | EFVM 2011(0.884205); FTC 2014(0.115795)                      |
| 28              | EFC 2013          | 0,236749      | $\overline{26}$ | 0              | $-96,645871$   | $-243,1326$   | $-4,043604$    | $\mathbf 0$    | EFVM 2011(0.857601); FTC 2014(0.142399)                      |
| 5               | <b>ALLMN 2014</b> | 0,23265       | $\overline{27}$ | $\mathbf 0$    | $-7,480401$    | $-72,935538$  | $-2,544258$    | $\mathbf 0$    | EFVM 2011(0.086075); FTC 2014(0.913925)                      |
| $\overline{4}$  | <b>ALLMN 2013</b> | 0.232127      | 28              | $\mathbf 0$    | $-3,748297$    | $-69,981625$  | $-2,805819$    | $\mathbf 0$    | EFVM 2011(0.081492); FTC 2014(0.918508)                      |
| 46              | FERROESTE 2013    | 0,184685      | 29              | 0              | $-101, 15503$  | $-260,4756$   | $-3,869745$    | 223,57158      | FTC 2012(1.000000)                                           |
| 47              | FERROESTE 2014    | 0.184685      | 29              | $\mathbf 0$    | $-56,051051$   | $-266,05368$  | $-3,931306$    | 177,52517      | FTC 2010(1.000000)                                           |
| 43              | FERROESTE 2010    | 0.181215      | $\overline{31}$ | $\mathbf 0$    | $-54.507182$   | $-255,13251$  | $-3.779834$    | 180.5          | FTC 2010(1.000000)                                           |
| 44              | FERROESTE 2011    | 0,181215      | $\overline{31}$ | $\mathbf 0$    | $-80,059669$   | $-265,04954$  | $-4,036556$    | 214            | FTC 2012(1.000000)                                           |
| 45              | FERROESTE 2012    | 0,181215      | $\overline{31}$ | $\mathbf 0$    | $-104,40295$   | $-265,06464$  | $-3,930847$    | 221,83333      | FTC 2012(1.000000)                                           |
| 10              | <b>ALLMO 2013</b> | 0.157219      | 34              | $-4,929847$    | 0              | $-11,256864$  | 0              | 10704,022      | EFVM 2011(0.952396); EFVM 2013(0.047604)                     |
| 11              | <b>ALLMO 2014</b> | 0.155785      | 35              | $-4.700267$    | $\mathbf 0$    | $-11,725086$  | $-0.062428$    | 10655,167      | EFVM 2011(1.000000)                                          |
| $\overline{9}$  | <b>ALLMO 2012</b> | 0.151786      | $\overline{36}$ | $-3,935268$    | $\Omega$       | $-34,37128$   | $-0,267113$    | 10794,167      | EFVM 2011(1.000000)                                          |
| 62              | <b>MRS 2012</b>   | 0.147351      | 37              | 0              | $-111,88115$   | $-236,02566$  | $-9,02296$     | 0              | EFVM 2011(0.984121); FTC 2014(0.015879)                      |
| 64              | <b>MRS 2011</b>   | 0,146811      | $\overline{38}$ | $\mathbf 0$    | $-110,23282$   | $-225,76017$  | $-7,944214$    | $\mathbf 0$    | EFVM 2011(0.973358); FTC 2014(0.026642)                      |
| 61              | MRS 2010          | 0.144109      | 39              | $\mathbf 0$    | $-82,514667$   | $-208,16859$  | $-7,360773$    | $\mathbf 0$    | EFVM 2011(0.919511); FTC 2014(0.080489)                      |
| 8               | <b>ALLMO 2010</b> | 0,14346       | 40              | $-2,585795$    | 0              | $-32,408579$  | $-0,135021$    | 10752,667      | EFVM 2011(1.000000)                                          |
| 65              | MRS 2013          | 0.136857      | 41              | 0              | -103,96949     | $-214,9454$   | $-8,160115$    | $\mathbf 0$    | EFVM 2011(0.980279); FTC 2014(0.019721)                      |

Quadro 4.5: Resultados do Cenário 5

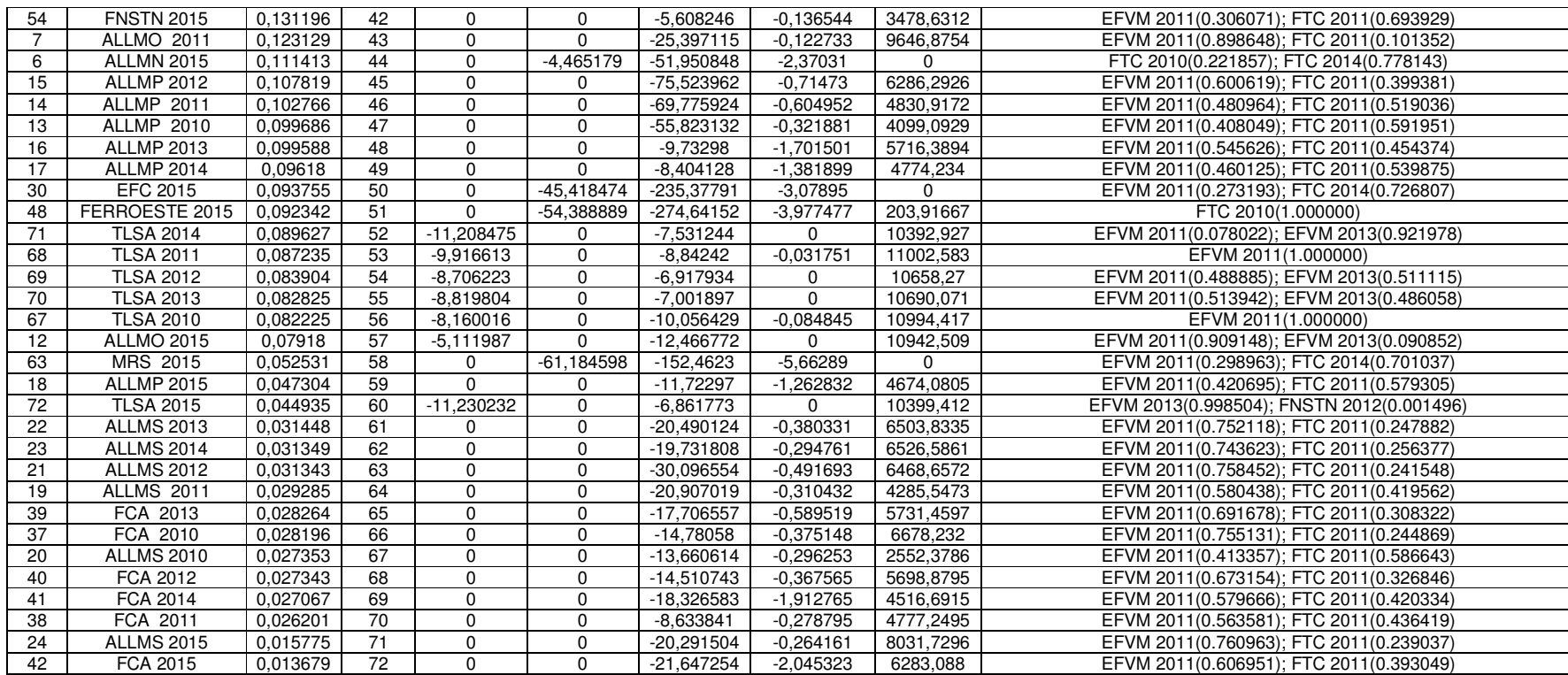

Fonte Elaborado pelo autor.

No quinto modelo apresentado, referente ao cenário 5. Os resultados obtidos mostram que nove DMUs apresentaram escore de eficiência máximo. As DMUs eficientes, nesse cenário, são: 55 (FTC 2010), 56 (FTC 2011), 57 (FTC 2012), 58 (FTC 2013), 59 (FTC 2014), representando a Ferrovia Tereza Cristina S.A.; as DMUs 32 (EFVM 2011) e 34 (EFVM 2013), representando a Estrada de Ferro Vitória a Minas - VALE S.A.; a DMU 51 (FNSTN 2012), representando a Ferrovia Norte Sul - VALEC S.A.; e por fim a DMU 66 (MRS 2014), representando a MRS Logística S.A.

As DMUs mencionadas não obtiveram quaisquer folgas nas variáveis apresentadas nesse cenário. Portanto todas as DMUs com escore máximo de eficiência foram classificadas como fortemente eficientes. Não havendo assim nenhuma DMU com classificação fraca de eficiência.

Na classificação entre concessionárias as melhores colocações ficam com: a Ferrovia Norte Sul - VALEC S.A., a Ferrovia Tereza Cristina S.A. e a Estrada de Ferro Vitória a Minas - VALE S.A.

Já as piores concessionárias colocadas, nesse cenário, aparecem a Ferrovia Transnordestina Logística S.A., a Ferrovia Centro Atlântica S.A., e a América Latina Logística Malha Sul S.A., ocupando juntas 18 dentre as 21 piores posições.

Nesse cenário, foi percebido um grande número de DMUs referentes a Ferrovia Tereza Cristina S.A. dentre as DMUs eficientes, muito diferente dos resultados alcançados por essa ferrovia nos modelos DEA CCR apresentados anteriormente, com tal ferrovia chegando a figurar entre as 3 piores ferrovias.

Seguindo a analise, abaixo tem-se a tabela contendo os resultados obtidos, por meio da modelagem DEA BCC, referentes ao cenário 6 da pesquisa operacional desenvolvida.

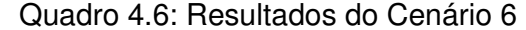

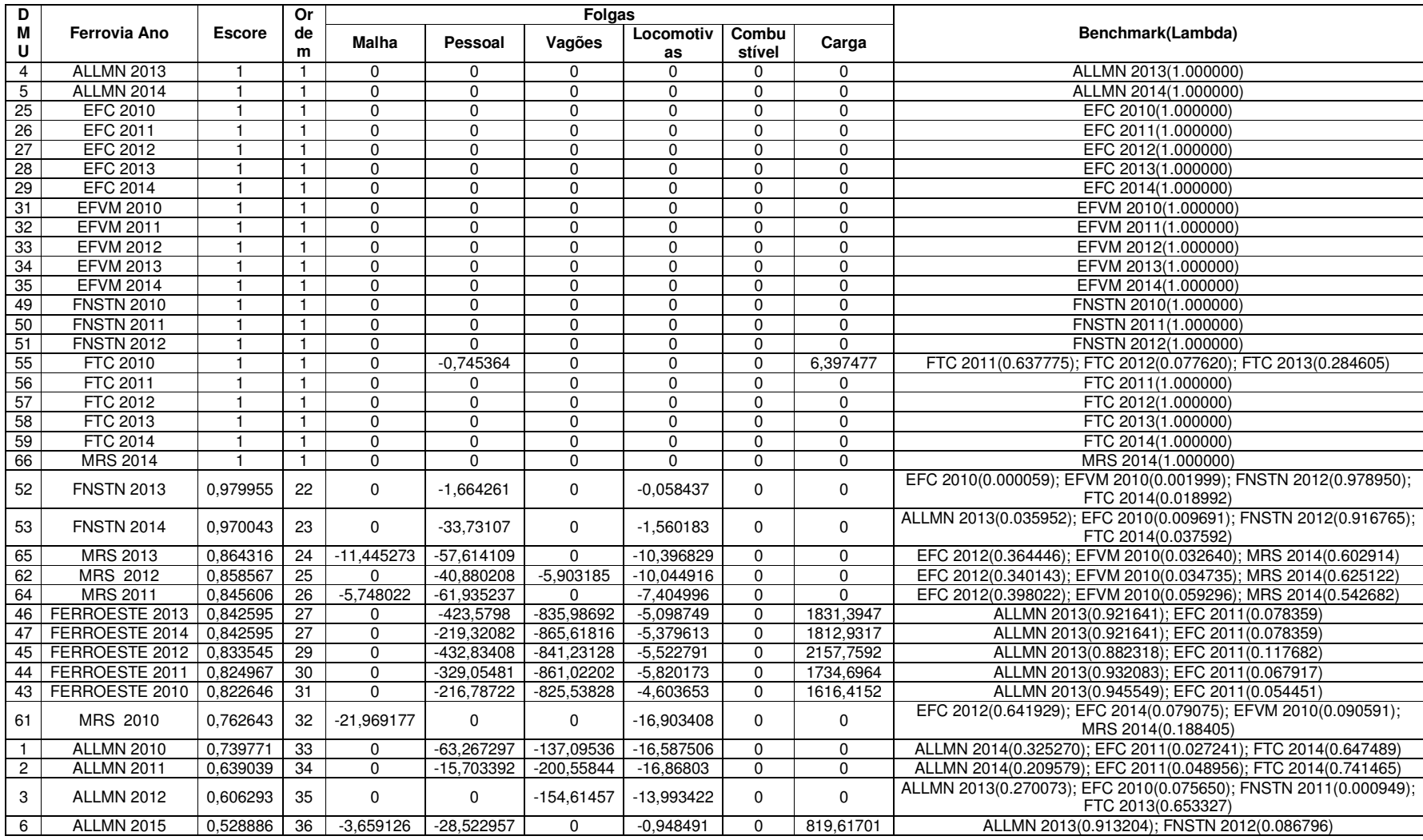

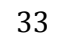

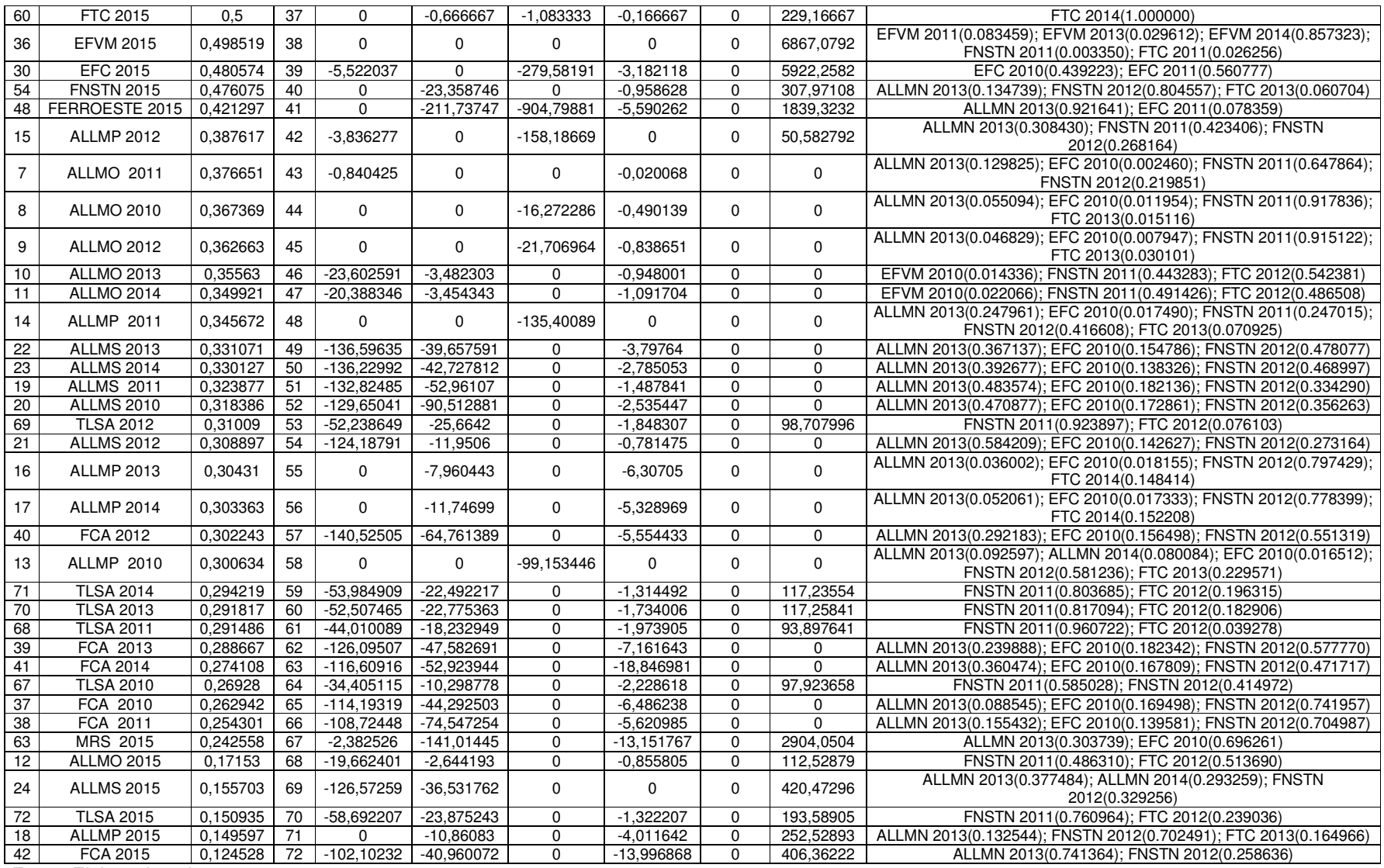

Fonte: Elaborado pelo autor.

No sexto modelo apresentado, referente ao cenário 6, há a adição da variável quantitativa relativa ao combustível utilizado por cada concessionária (input). Vinte e uma DMUs apresentaram escore de eficiência máximo. São elas: 4 (ALLMN 2013); 5 (ALLMN 2014); 25 (EFC 2010); 26 (EFC 2011); 27 (EFC 2012); 28 (EFC 2013); 29 (EFC 2014); 31 (EFVM 2010); 32 (EFVM 2011); 33 (EFVM 2012); 34 (EFVM 2013); 35 (EFVM 2014); 49 (FNSTN 2010); 50 (FNSTN 2011); 51 (FNSTN 2012); 55 (FTC 2010); 56 (FTC 2011); 57 (FTC 2012); 58 (FTC 2013); 59 (FTC 2014), 66 (MRS 2014).

O numero de DMUs eficientes, deste cenário, de vinte e uma dentre setenta e duas, pouco menos de 30 por cento, difere muito dos cenários anteriores. A adição da variável de combustível perante a modelagem BCC não se mostra bem ajustada aos resultados esperados. Com isso é visto um baixíssimo grau de discriminação nesse modelo.

Pela primeira vez teve-se uma DMU fracamente eficiente no modelo, sendo ela a DMU 55 (FTC 2010) com folgas em pessoal e carga. As demais DMUs não obtiveram quaisquer folgas nas variáveis apresentadas pelo cenário e com isso essas DMUs obtiveram classificação forte de eficiência.

As concessionárias piores colocadas, nesse cenário, são: a Ferrovia Transnordestina Logística S.A. e a Ferrovia Centro Atlântica S.A., ocupando juntas 12 dentre as 20 ultimas posições.

Seguindo com a analise, abaixo tem-se a tabela contendo os resultados obtidos, por meio da modelagem DEA BCC, referentes ao cenário 7 da pesquisa operacional desenvolvida.

|                 |                     |                |                 |                |                | Folgas         |                |                |                                                              |  |
|-----------------|---------------------|----------------|-----------------|----------------|----------------|----------------|----------------|----------------|--------------------------------------------------------------|--|
| <b>DMU</b>      | <b>Ferrovia Ano</b> | <b>Escore</b>  | Ordem           | Malha          | Pessoal        | Vagões         | Locomotivas    | Producão       | Benchmark(Lambda)                                            |  |
| 27              | EFC 2012            | $\overline{1}$ |                 | $\Omega$       | $\Omega$       | U              | $\Omega$       | $\mathbf 0$    | EFC 2012(1.000000)                                           |  |
| 29              | EFC 2014            | $\mathbf{1}$   | $\mathbf{1}$    | $\mathbf 0$    | $\mathbf 0$    | 0              | $\Omega$       | $\mathbf 0$    | EFC 2014(1.000000)                                           |  |
| 32              | <b>EFVM 2011</b>    | $\mathbf{1}$   |                 | $\mathbf 0$    | $\mathbf 0$    | 0              | $\mathbf 0$    | $\mathbf 0$    | EFVM 2011(1.000000)                                          |  |
| 34              | <b>EFVM 2013</b>    | $\overline{1}$ |                 | $\mathbf 0$    | $\overline{0}$ | $\overline{0}$ | $\mathbf 0$    | $\overline{0}$ | EFVM 2013(1.000000)                                          |  |
| 51              | <b>FNSTN 2012</b>   | $\mathbf{1}$   |                 | $\Omega$       | $\Omega$       | $\Omega$       | $\mathbf 0$    | $\mathbf 0$    | FNSTN 2012(1.000000)                                         |  |
| 55              | <b>FTC 2010</b>     | $\mathbf{1}$   |                 | $\mathbf 0$    | $\mathbf 0$    | 0              | $\pmb{0}$      | $\mathsf 0$    | FTC 2010(1.000000)                                           |  |
| 56              | FTC 2011            | $\mathbf{1}$   |                 | $\mathbf 0$    | $\mathbf 0$    | 0              | 0              | $\mathsf 0$    | FTC 2011(1.000000)                                           |  |
| 57              | FTC 2012            |                |                 | $\mathbf 0$    | $\overline{0}$ | $\Omega$       | $\mathbf 0$    | $\overline{0}$ | FTC 2012(1.000000)                                           |  |
| 58              | FTC 2013            | $\mathbf{1}$   | $\mathbf{1}$    | $\mathbf 0$    | $\mathbf 0$    | 0              | $\mathbf 0$    | $\mathbf 0$    | FTC 2013(1.000000)                                           |  |
| 59              | <b>FTC 2014</b>     |                |                 | $\mathbf 0$    | $\Omega$       | $\Omega$       | $\mathbf 0$    | $\mathbf 0$    | FTC 2014(1.000000)                                           |  |
| $\overline{33}$ | <b>EFVM 2012</b>    | 0.996911       | 11              | $\mathbf 0$    | $-1,947533$    | $-2,137372$    | $\mathbf 0$    | $\mathbf 0$    | EFVM 2011(0.970512); EFVM 2013(0.020127); FTC 2013(0.009361) |  |
| 31              | <b>EFVM 2010</b>    | 0.993866       | $\overline{12}$ | $\Omega$       | $-1,780502$    | $-1,944852$    | $-0,238827$    | $\mathbf 0$    | EFVM 2011(0.981889); FTC 2014(0.018111)                      |  |
| 35              | <b>EFVM 2014</b>    | 0,987484       | 13              | $\Omega$       | $-1,301043$    | -83,307377     | $\Omega$       | $\mathbf 0$    | EFVM 2011(0.898272); EFVM 2013(0.075630); FTC 2013(0.026098) |  |
| 26              | EFC 2011            | 0,985836       | 14              | $-4,018301$    | $\Omega$       | $-71,714061$   | $\Omega$       | $\mathbf 0$    | EFC 2012(0.566061); EFC 2014(0.291860); EFVM 2011(0.142079)  |  |
| $\overline{28}$ | <b>EFC 2013</b>     | 0,981465       | 15              | $-11,631846$   | $\mathbf 0$    | 0              | $-2,41551$     | $\mathbf 0$    | EFC 2012(0.907391); EFC 2014(0.008783); EFVM 2011(0.083826)  |  |
| 52              | <b>FNSTN 2013</b>   | 0.894456       | $\overline{16}$ | $\Omega$       | $-1.816466$    | $-2,338176$    | 0              | 892.61723      | EFVM 2013(0.155645); FNSTN 2012(0.844355)                    |  |
| 49              | <b>FNSTN 2010</b>   | 0.795543       | 17              | $-25.233043$   | $\mathbf 0$    | $-26.66699$    | $\overline{0}$ | 5614.8997      | EFVM 2013(0.955426); FNSTN 2012(0.044574)                    |  |
| $\overline{25}$ | EFC 2010            | 0,733176       | 18              | 0              | $\mathbf 0$    | $-11,619076$   | $-1,291693$    | 0              | EFC 2012(0.094294); EFC 2014(0.460971); EFVM 2011(0.444735)  |  |
| 50              | <b>FNSTN 2011</b>   | 0,724199       | $\overline{19}$ | $-21,374743$   | $\mathbf 0$    | $-27,129594$   | $\Omega$       | 5648,2194      | EFVM 2013(0.966186); FNSTN 2012(0.033814)                    |  |
| 60              | FTC 2015            | 0,5            | 20              | 0              | $-3,416667$    | $-3,666667$    | $-0,333333$    | 8,416667       | FTC 2010(1.000000)                                           |  |
| 36              | <b>EFVM 2015</b>    | 0.48182        | 21              | $\mathbf 0$    | $\Omega$       | $-68,515643$   | $\Omega$       | 3606.7335      | EFVM 2011(0.670260); EFVM 2013(0.231113); FTC 2011(0.098627) |  |
| $\overline{2}$  | <b>ALLMN 2011</b>   | 0,363576       | $\overline{22}$ | $\mathbf 0$    | $-24,758442$   | $-185,04531$   | $-11,361477$   | 0              | EFVM 2011(0.211760); FTC 2014(0.788240)                      |  |
| $\overline{1}$  | <b>ALLMN 2010</b>   | 0.360296       | 23              | $\overline{0}$ | $-43,29277$    | $-134,84334$   | $-10,073867$   | $\overline{0}$ | EFVM 2011(0.192241); FTC 2014(0.807759)                      |  |
| 3               | <b>ALLMN 2012</b>   | 0,300801       | $\overline{24}$ | $\mathbf 0$    | $-13,522066$   | $-156,00003$   | $-9,132981$    | $\overline{0}$ | EFVM 2011(0.257077); FTC 2014(0.742923)                      |  |
| 53              | <b>FNSTN 2014</b>   | 0,272901       | 25              | 0              | $-0,938006$    | $-0,201998$    | $\mathbf 0$    | 2068,4549      | EFVM 2013(0.391853); FTC 2010(0.608147)                      |  |
| 5               | ALLMN 2014          | 0,257521       | $\overline{26}$ | $\mathbf 0$    | $-14,778177$   | $-90,13985$    | $-2,984233$    | 0              | EFVM 2011(0.303990); FTC 2014(0.696010)                      |  |
| $\overline{4}$  | <b>ALLMN 2013</b>   | 0,253916       | $\overline{27}$ | $\mathbf 0$    | $-9,806062$    | $-84,811256$   | $-3,216709$    | $\overline{0}$ | EFVM 2011(0.272410); FTC 2014(0.727590)                      |  |
| 46              | FERROESTE 2013      | 0.184685       | $\overline{28}$ | $\mathbf 0$    | $-101, 15503$  | $-260,4756$    | $-3.869745$    | 3,059583       | FTC 2012(1.000000)                                           |  |
| 47              | FERROESTE 2014      | 0,184685       | 28              | 0              | $-53,301051$   | $-263,47035$   | $-3,76464$     | 2,163          | FTC 2014(1.000000)                                           |  |
| $\overline{43}$ | FERROESTE 2010      | 0,181215       | $\overline{30}$ | $\mathbf 0$    | $-51,757182$   | $-252,54917$   | $-3,613168$    | 1,25           | FTC 2014(1.000000)                                           |  |
| 44              | FERROESTE 2011      | 0,181215       | 30              | $\mathbf 0$    | -79.461879     | -264,37097     | $-4.004243$    | $\mathbf 0$    | FTC 2012(0.806122); FTC 2014(0.193878)                       |  |
| 45              | FERROESTE 2012      | 0,181215       | 30              | $\Omega$       | $-104,40295$   | $-265,06464$   | $-3,930847$    | $\overline{0}$ | FTC 2012(1.000000)                                           |  |
| 10              | <b>ALLMO 2013</b>   | 0,157219       | 33              | $-4.929847$    | $\mathbf 0$    | $-11,256864$   | $\mathbf 0$    | 6101,0591      | EFVM 2011(0.952396); EFVM 2013(0.047604)                     |  |
| 11              | <b>ALLMO 2014</b>   | 0,155785       | 34              | $-4.700267$    | $\mathbf 0$    | $-11,725086$   | $-0,062428$    | 6109,3333      | EFVM 2011(1.000000)                                          |  |
| 9               | <b>ALLMO 2012</b>   | 0,151786       | $\overline{35}$ | $-3.935268$    | $\mathbf 0$    | $-34,37128$    | $-0.267113$    | 6093.8333      | EFVM 2011(1.000000)                                          |  |
| 8               | <b>ALLMO 2010</b>   | 0,14346        | $\overline{36}$ | $-2,585795$    | $\overline{0}$ | $-32,408579$   | $-0,135021$    | 6087,25        | EFVM 2011(1.000000)                                          |  |
| 62              | MRS 2012            | 0.139786       | 37              | 0              | $-103,0161$    | $-219,38956$   | $-8,479023$    | 0              | EFVM 2011(0.833356); FTC 2014(0.166644)                      |  |
| 64              | MRS 2011            | 0.139013       | $\overline{38}$ | $\mathbf 0$    | $-101,14824$   | -209,09309     | $-7,438739$    | $\mathbf 0$    | EFVM 2011(0.817942); FTC 2014(0.182058)                      |  |
| 61              | MRS 2010            | 0.136475       | 39              | $\mathbf 0$    | -74,923669     | $-192,47976$   | $-6,887611$    | $\mathbf 0$    | EFVM 2011(0.767379); FTC 2014(0.232621)                      |  |
| 66              | MRS 2014            | 0,131269       | 40              | $\mathbf 0$    | $-93,04172$    | $-203,87754$   | $-7,68619$     | $\mathbf 0$    | EFVM 2011(0.860535); FTC 2014(0.139465)                      |  |
| 54              | <b>FNSTN 2015</b>   | 0,131196       | 41              | $\mathbf 0$    | $\mathbf 0$    | $-5,608246$    | $-0,136544$    | 1865,1113      | EFVM 2011(0.306071); FTC 2011(0.693929)                      |  |

Quadro 4.7: Resultados do Cenário 7

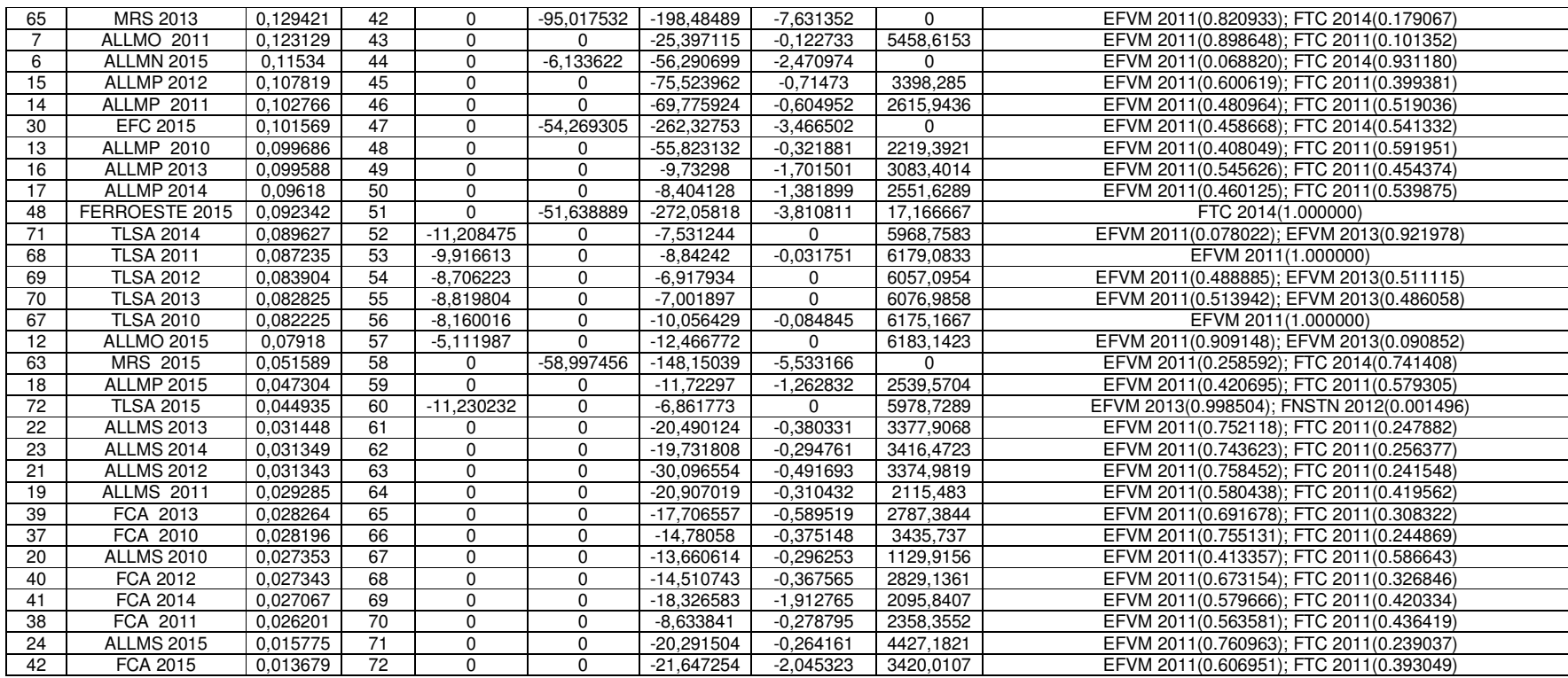

Fonte: Elaborado pelo autor.

No sétimo modelo apresentado, referente ao cenário 7. Os resultados obtidos mostram que dez DMUs apresentaram escore de eficiência máximo. As DMUs eficientes, nesse cenário, são: 55 (FTC 2010), 56 (FTC 2011), 57 (FTC 2012), 58 (FTC 2013), 59 (FTC 2014), representando a Ferrovia Tereza Cristina S.A.; as DMUs 32 (EFVM 2011) e 34 (EFVM 2013), representando a Estrada de Ferro Vitória a Minas - VALE S.A.; a DMU 51 (FNSTN 2012), representando a Ferrovia Norte Sul - VALEC S.A.; e por fim as DMUs 27 (EFC 2012) e 29 (EFC 2014), representando a Estrada de Ferro Carajás - VALE S.A..

As DMUs mencionadas não obtiveram quaisquer folgas nas variáveis apresentadas nesse cenário. Portanto todas as DMUs com escore máximo de eficiência foram classificadas como fortemente eficientes. Não havendo assim nenhuma DMU com classificação fraca de eficiência.

As melhores concessionárias do modelo 7 são: a Estrada de Ferro Carajás - VALE S.A., a Ferrovia Tereza Cristina S.A. e a Estrada de Ferro Vitória a Minas - VALE S.A.

Já as piores concessionárias colocadas, nesse cenário, aparecem a Ferrovia Transnordestina Logística S.A., a Ferrovia Centro Atlântica S.A., e a América Latina Logística Malha Sul S.A., ocupando juntas 18 dentre as 21 piores posições.

Seguindo a analise, abaixo tem-se a tabela contendo os resultados obtidos, por meio da modelagem DEA BCC, referentes ao cenário 8 da pesquisa operacional desenvolvida.

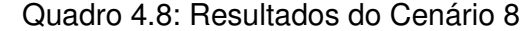

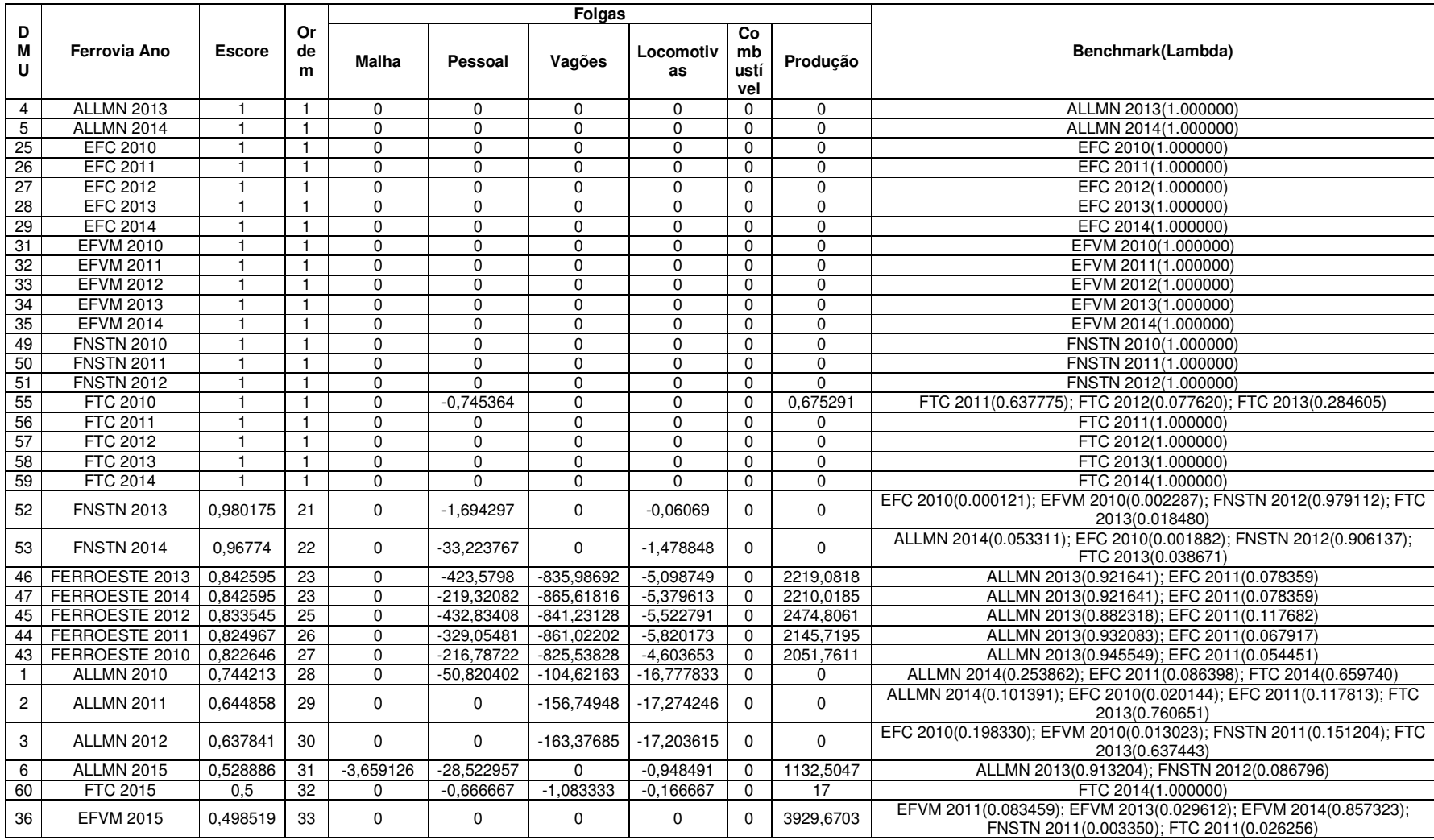

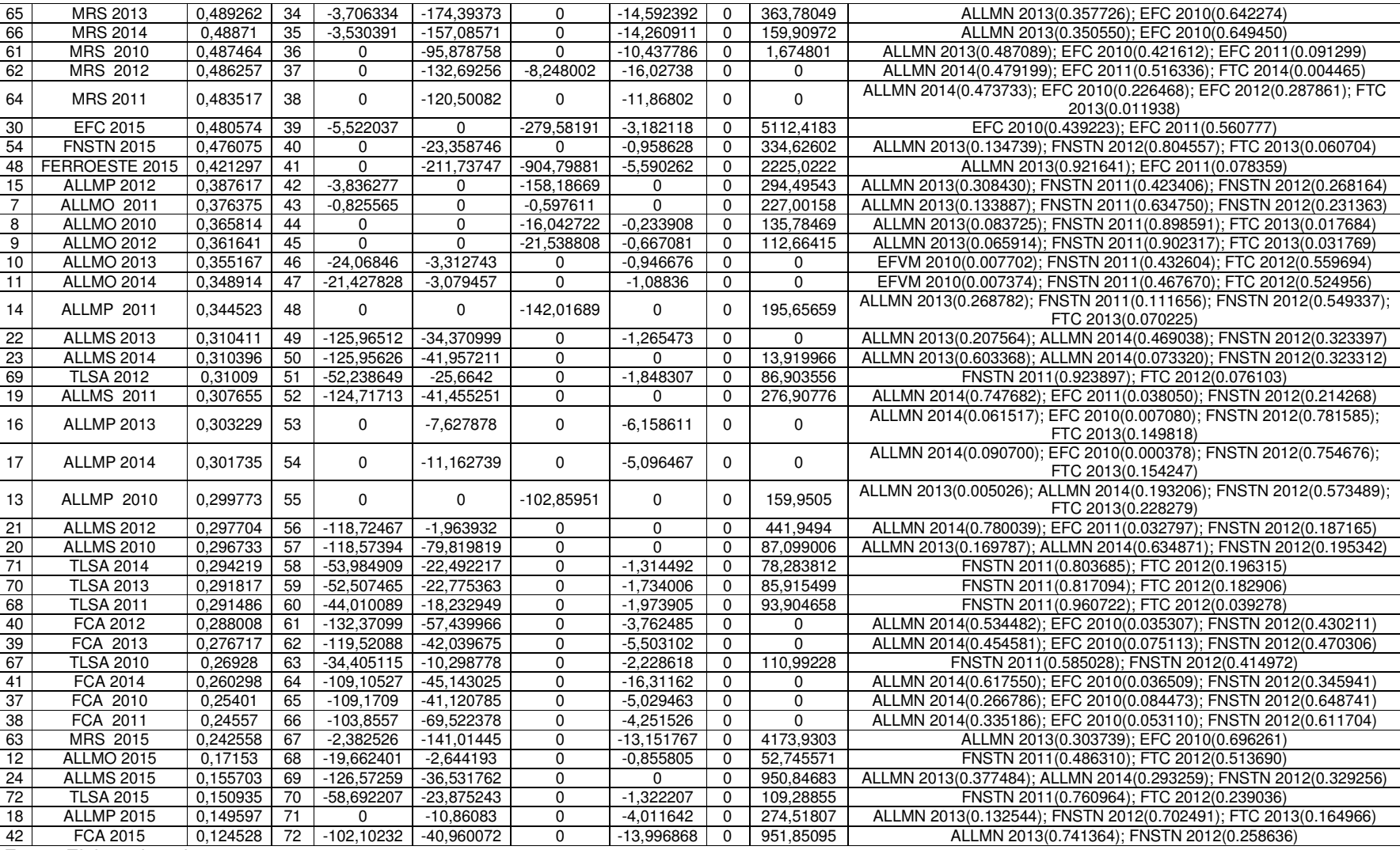

Fonte: Elaborado pelo autor.

No ultimo modelo apresentado, referente ao cenário 8, há a adição da variável quantitativa relativa ao combustível utilizado por cada concessionária (input). Vinte DMUs apresentaram escore de eficiência máximo. São elas: 4 (ALLMN 2013); 5 (ALLMN 2014); 25 (EFC 2010); 26 (EFC 2011); 27 (EFC 2012); 28 (EFC 2013); 29 (EFC 2014); 31 (EFVM 2010); 32 (EFVM 2011); 33 (EFVM 2012); 34 (EFVM 2013); 35 (EFVM 2014); 49 (FNSTN 2010); 50 (FNSTN 2011); 51 (FNSTN 2012); 55 (FTC 2010); 56 (FTC 2011); 57 (FTC 2012); 58 (FTC 2013); 59 (FTC 2014).

O numero de DMUs eficientes, deste cenário, de vinte dentre setenta e duas, pouco menos de 28 por cento, assim como o modelo 6, difere muito dos cenários anteriores. A adição da variável de combustível perante a modelagem BCC não se mostra bem ajustada aos resultados esperados. Com isso é visto um baixíssimo grau de discriminação nesse modelo.

Nesse cenário uma DMU teve classificação fraca de eficiência, sendo ela a DMU 55 (FTC 2010) com folgas em pessoal e produção. As demais DMUs não obtiveram quaisquer folgas nas variáveis apresentadas pelo cenário e com isso essas DMUs obtiveram classificação forte de eficiência.

As concessionárias piores colocadas, nesse cenário, são: a Ferrovia Transnordestina Logística S.A., a Ferrovia Centro Atlântica S.A. e a América Latina Logística Malha Sul S.A., ocupando juntas 14 dentre as 17 ultimas posições.

#### **5. CONCLUSÃO**

A utilização da Análise Envoltória de Dados para fins de avaliação da eficiência técnica das concessionárias ferroviárias no Brasil mostra-se tanto parte da teoria acadêmica quanto parte da prática gerencial, disseminando a funcionalidade dos modelos matemáticos utilizados para o gerenciamento prático na esfera laboral.

Excetuando os cenários seis e oito, devido o baixo grau de discriminação desses modelos, todos os outros modelos presentes no estudo revelaram-se adequados para a avaliação da eficiência das concessionárias férreas brasileiras. Podendo, dessa forma, serem utilizados pela Agência Nacional de Transportes Terrestres (ANTT) com a finalidade de controlar a eficiência referente ao campo da administração pública brasileira de transportes.

O objetivo geral desse trabalho foi alcançado, bem como os objetivos específicos, citados a seguir:

Os métodos DEA utilizados permitiram a criação de oito rankings pautando a eficiência das concessionárias ferroviárias brasileiras de carga, sendo quatro modelos CCR e quatro modelos BCC. O desempenho atribuído aos modelos CCR foi satisfatório a analise, porém dois dos quatros modelos BCC estudados mostraram-se com baixo grau de discriminação e por isso foram considerados abaixo do satisfatório para serem utilizados. Uma possível alternativa, a ser discutida para a melhoria e a adesão dos modelos seis e oito, é a inclusão de um maior numero de DMUs nesses dois modelos, pois com isso a discriminação deles seria maior devido a razão de DMUs por variáveis.

Diante dos seis modelos aceitos, o quadro a baixo tem por finalidade trazer a frequência de vezes que cada ferrovia apareceu entre as melhores e também entre as piores colocadas no ranking criado com a pesquisa e com isso dar base a analise da hipótese de que as ferrovias mais antigas teriam melhores colocações em detrimento as ferrovias mais novas.

| Sigla da concessionária | Inicio da concessão | Vezes entre as 3 Melhores | <b>Vezes entre as 3 Piores</b> |
|-------------------------|---------------------|---------------------------|--------------------------------|
| <b>ALLMN</b>            | 05/04/1999          |                           |                                |
| <b>ALLMO</b>            | 01/07/1996          |                           |                                |
| <b>ALLMP</b>            | 01/01/1999          |                           |                                |
| <b>ALLMS</b>            | 01/03/1997          |                           |                                |
| EFC                     | 01/07/1997          |                           |                                |
| <b>EFVM</b>             | 01/07/1997          |                           |                                |
| <b>FCA</b>              | 01/09/1996          |                           |                                |
| <b>FERROESTE</b>        | 01/03/1997          |                           |                                |
| <b>FNSTN</b>            | 08/06/2006          |                           |                                |
| <b>FTC</b>              | 01/02/1997          |                           |                                |
| <b>MRS</b>              | 01/12/1996          |                           |                                |
| <b>TLSA</b>             | 01/01/1998          |                           |                                |

Quadro 5.1 – Melhores e Piores Concessionárias

Fonte: Elaborado pelo autor.

Pode-se perceber que a concessionária que mais apareceu entre as três melhores colocações foi a Estrada de Ferro Vitória a Minas - VALE S.A., com inicio da concessão na data de 01/07/1997, figurando em todos os modelos aceitos entre as ferrovias mais eficientes. Em segundo lugar tem-se a Estrada de Ferro Carajás - VALE S.A., com inicio da concessão também na data de 01/07/1997, só não figurando entre as três melhores em um único modelo. Em terceiro lugar tem-se a MRS Logística S.A., com data de inicio da concessão em 01/12/1996, deixando de figurar entre as melhores em dois dos seis modelos aceitos. Em quarto lugar é visto a Ferrovia Tereza Cristina S.A., com data de inicio da concessão em 01/02/1997, figurando duas vezes entre as ferrovias mais eficientes. Por fim têm-se as ferrovias América Latina Logística Malha Norte S.A., inicio da concessão em 05/04/1999, e a Ferrovia Norte Sul - VALEC S.A., inicio da concessão em 08/06/2006, ambas figurando uma única vez entre as concessionárias mais eficientes.

Entre as concessionárias que por mais vezes figuraram entre as três piores colocações de cada modelo estão: a Ferrovia Transnordestina Logística S.A., com inicio da concessão na data de 01/01/1998, que apareceu entre as piores ferrovias em todos os seis modelos aceitos; a Estrada de Ferro Paraná Oeste S.A., com data do inicio da concessão em 01/03/1997, encontrada por 4 vezes entre as piores; a América Latina Logística Malha Oeste S.A., com inicio da concessão em 01/07/1996, aparecendo por 3 vezes entre as piores; as ferrovias América Latina Logística Malha Sul S.A., com inicio de concessão em 01/03/1997, e a Ferrovia Centro Atlântica S.A., com concessão iniciando-se em 01/09/1996, ambas encontradas duas vezes. Por fim tem-se a Ferrovia Tereza Cristina S.A., com data de inicio da concessão em 01/02/1997, aparecendo apenas uma vez entre as piores.

Com essas informações consolida-se a hipótese nula, na qual não há relação entre a data de inicio das concessões e a eficiência de cada concessionária, pois tanto é visto ferrovias mais novas nas primeiras posições, por exemplo a Ferrovia Norte Sul - VALEC S.A. com inicio da concessão em 08/06/2006, quanto é visto ferrovias mais antigas nas piores colocações, por exemplo a Ferrovia Centro Atlântica S.A. com concessão iniciando-se em 01/09/1996.

Além da baixa discriminação das DMUs eficientes constatada em dois modelos descritos anteriormente, foi percebido, também, entre as restrições e limitações do presente estudo, que as DMUs referentes ao ano de 2015 em todos os modelos obtiveram escores de eficiência mais baixos em relação as DMUs das mesmas concessionárias referentes aos outros anos, com isso criam-se duas hipóteses: ou o ano de 2015 realmente teve uma queda de eficiência comparada com os outros anos estudados, ou isso ocorre devido a média anual de 2015 ter sido feita com apenas os seis primeiros meses do ano. Por fim, a pesquisa limitou-se unicamente na avaliação da eficiência técnica produtiva, no entanto poderia ter sido incluído no estudo, por exemplo, eficiências relacionadas a área financeira ou a área comercial.

Recomenda-se, então, que estudos futuros realizados com base no tema abordado, incluam em sua pesquisa os elementos anteriormente citados, bem como analisar as novas hipóteses debatidas, aperfeiçoando os modelos presentes, tanto adicionando novas DMUs quanto variáveis ou restrições. Por fim, recomenda-se, também, a utilização de outras técnicas para posterior confrontação de resultados com o presente estudo.

#### **6. BIBLIOGRAFIA**

ANTF – Agência Nacional de Transportes Ferroviários (2012). Balanço do Transporte Ferroviário de Cargas no Brasil de 2012. Disponível em:<http://www.antf.org.br/images/stories/intermodal2013/palestra-vilaca-2013-antfbalanco-dotransporte-ferroviario-de-2012-03-04-13.pdf>.Acesso em: 26 de maio 2015.

ANTT – Agência Nacional de Transportes Terrestres (2012). Relatório Anual 2011. Disponível em: <http://www.antt.gov.br/html/objects/\_downloadblob.php?cod\_blob=6213>. Acesso em: 26 maio de 2015.

BANKER, R. D.; CHARNES, A.; COOPER, W. W. Some models for estimating technical and scale inefficiencies in data envelopment analysis. Managment Science, v. 30, n. 9, p. 1078 - 1092, 1984

Bhanot, N. ; Singh, H. (2012). Benchmarking the performance indicators of Indian Railway container business using data envelopment analysis. Benchmarking: An International Journal, 21 (1): 101-120, Emerald Group Publishing Limited.

Caldas, M. A. F. ; Gabriele P. D. ; Carvalhal, R. L. ; Ramos, T. G. (2012). A eficiência do transporte ferroviário de cargas: Uma Análise do Brasil e dos Estados Unidos. Congreso Latino-Iberoamericano de Investigación Operativa e Simpósio Brasileiro de Pesquisa Operacional. Rio de Janeiro.

CAVES, D. W.; CHRISTENSEN, L. R.; DIEWERT, W. E. The economic theory of index numbers and the measurement of input, output, and productivity. Econometrica, v. 50, n. 6, p. 1393 -1414, Nov 1982.

CFA – Conselho Federal de Administração (2013). Plano Brasil de Infraestrutura Logistica: Uma Abordagem Sistêmica. Disponível em: <http://www.cfa.org.br/servicos/publicacoes/planobrasil\_web1.pdf>. Acesso em: 26 de maio de 2015.

CHARNES, A.; COOPER, W. W.; RHODES, E. Measuring the efficiency of decision making units. European Journal of Operational Research, v. 2, p. 429 - 444, 1978.

CIA – Central Intelligence Agency (2013). World Factbook. Disponível em: <https://www.cia.gov/library/publications/the-world-factbook/>. Acesso em: 26 de maio de 2015.

COELLI, T. J.; O'DONNEL, P. R. C.; BATTESE, G. E. An Introduction to Efficiency and Productivity Analysis. 2ª. ed. New York: Springer, v. 1, 2005. 161 - 181 p.

FARRELL, M. J. The measurement of productive efficiency. Journal of the Royal Statistical Society, v. 120, n. 3, p. 253 - 290, 1957.

FERNANDES, D. D. P. Eficiência de custos operacionais das companhias de distrituição de energia elétrica no Brasil: uma análise em dois estágios (DEA & TOBIT). Universidade de Brasília - UnB. Brasília, p. 32. 2014. Monografia de graduação em Bacharel em Ciências Econômicas.

FERREIRA, C. M. C.; GOMES, A. P. Introdução à análise envoltória de dados: teoria, modelos e aplicações. 1ª edição. ed. Viçosa: Universidade Federal de Viçosa, v. 1, 2009.

Fleury, P.F., Figueiredo, K.F., Wanke, P.F. (2000). Logística Empresarial: A Perspectiva Brasileira. Editora Atlas, 1ª ed.

GOMIDE, A. D. Á. A gênese das agências reguladoras de transportes: o institucionalismo histórico aplicado à reforma regulatória brasileira dos anos de 1990. Instituo de Pesquisa Econômica Aplicada. Rio de Janeiro, p. 20. 2012. (1764).

HILMOLA, O.P.(2007). European railway freight transportation and adaptation to demand decline: Efficiency and partial productivity analysis from period of 1980- 2003. International Journal of Productivity and Performance Management, Vol. No. 3, pp. 205-225.

IPEA. Infraestrutura econômica no Brasil: diagnósticos e perspectivas para 2025. 1ª edição. ed. Brasília: Instituto de Pesquisa Econômica Aplicada, v. 1, 2010.

KIRCHNER, L. H. C. Avaliação da eficiência de terminais de contêineres através da Análise Envoltória de Dados e do Índice de Malmquist. Universidade de Brasília. Brasília, p. 90. 2013. (NI). Dissertação de Mestrado em Regulação e Gestão de Negócios.

KOOPMANS, T. Cowles Comission for Research in Economics. New York: John Wiley & Sons, Limited. 1951. p. 33 - 97.

Lan, L. W. ; Lin, E. T. J. (2003). Technical efficiency and service effectiveness for railways industry: DEA approaches. Journal of the Eastern Asia Society for Transportation Studies, Vol.5, October.

Nag, B. (2013). Comparison of efficiency of Indian railways with world railways and across time using data envelopment analysis technique. (September 8, 2013). Disponível em SSRN: http://ssrn.com/abstract=2322356 or http://dx.doi.org/10.2139/ssrn.2322356, acessado em 1 de setembro de 2014.

PARETO, V. Manual de Economia Política. Tradução de João Guilherme Vargas Neto. 5ª edição do livro original. ed. São Paulo: Abril S.A. Cultural, v. 1 - 2, 1984.

Petrovic, M. ; Pejcic-Tarle, S. ; Vujicic, M. ; Bojkovic, N. (2012). A DEA based approach for cross-country evaluation of rail freight transport: Possibilities and limitations. Machines, Technologies, Materials Virtual Journal. 22 (5).

PIL – Programa de Investimentos em Logística. (2015). Concessões Ferroviárias. Disponívelem: <http://www.logisticabrasil.gov.br/ferrovias2>. Acesso em 26 de maio de 2015.

Malhotra, R. ; Malhotra, D. K. ; Lermack, H. (2009). Using data envelopment analysis to analyze the performance of North American class I freight railroads. In Kenneth D. Lawrence, Gary Kleinman (ed.) Financial Modeling Applications and Data Envelopment Applications (Applications of Management Science, Volume 13), Emerald Group Publishing Limited, p.113-131.

MEZA, L. A. et al. Curso de Análise Envoltória de Dados. XXXVII Simpósio Brasileiro de Pesquisa Operacional. Gramado, RS: Pesquisa Operacional. 2005. p. 20520 - 2547.

Ministério dos Transportes (2013). Transporte Rodoviário no Brasil. Disponível em: <http://www2.transportes.gov.br/bit/03-ferro/ferro.html>. Acesso em 26 de maio de 2015.

ROSANO-PEÑA, C. Eficiência e impacto do contexto na gestão através do DEA: o caso da UEG. Produção, São Paulo, v. 22, n. 4, p. 778 - 787, dec. 2012. ISSN versão online 1980-5411.

Santos, M. S. (2011). Avaliação da eficiência produtiva das ferrovias de carga no Brasil: uma aplicação da metodologia DEA. Dissertação de Mestrado, Programa de Pós-Graduação em Engenharia de Transportes, Universidade Federal do Ceará, Fortaleza, CE, 78 p.

YIN, Robert, Estudos de Caso, 2005.